1

# Lecture 4 - Collection-Oriented Languages

Stanford CS343D (Fall 2020) Fred Kjolstad and Pat Hanrahan

# Overview of lectures in the coming weeks

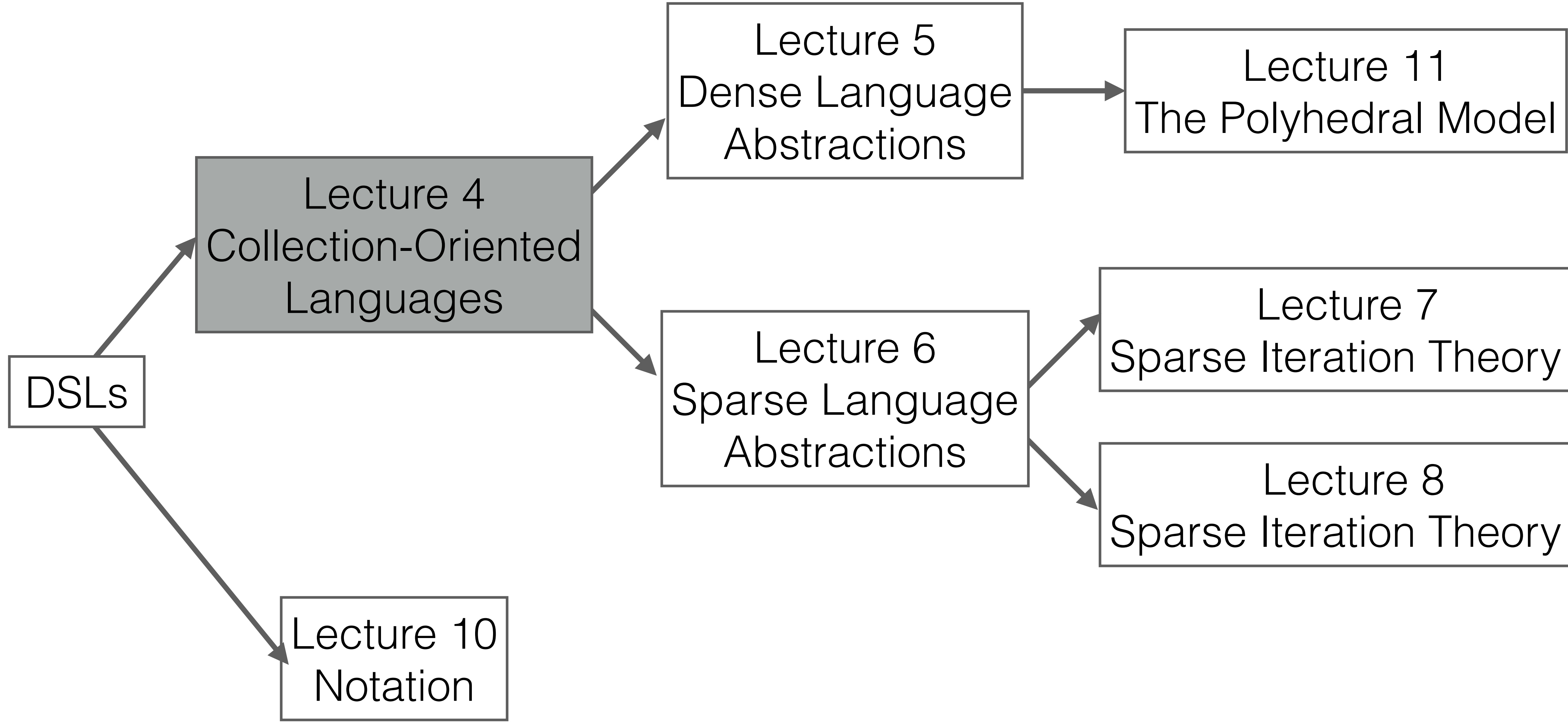

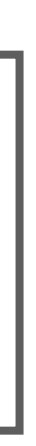

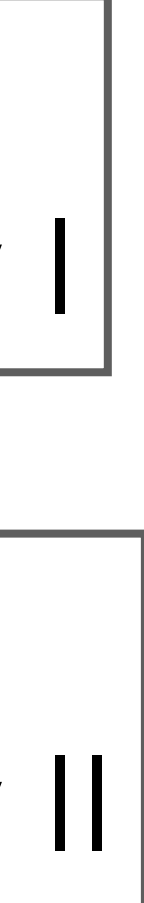

3

### Languages are tools for thought

"By relieving the brain of all unnecessary work, a good notation sets it free to concentrate on the more advanced problems, and in effect increases the mental power of the race." — Alfred N. Whitehead

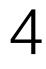

### Collection-Oriented languages are an important subclass of DSLs as discussed in this course

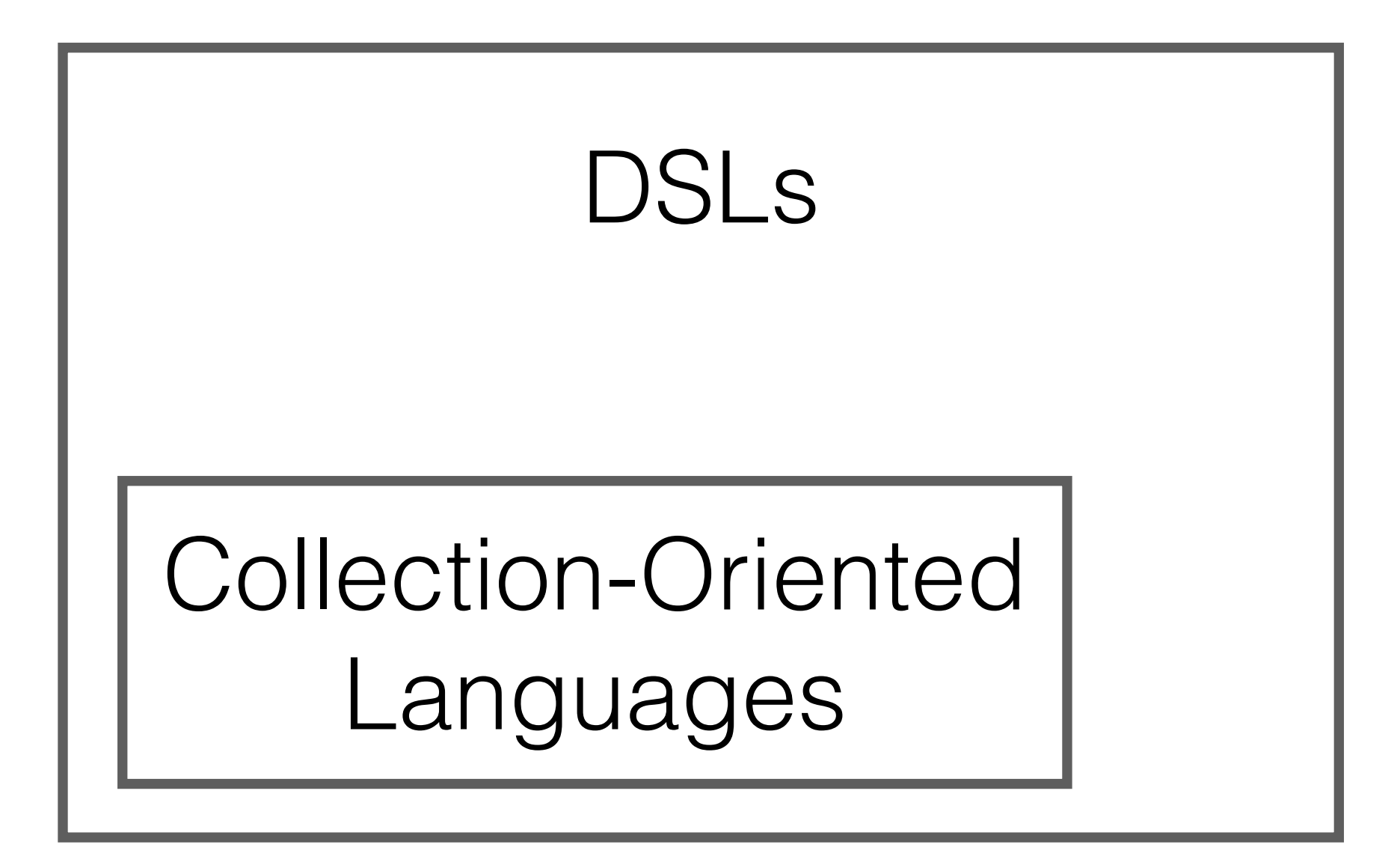

# Economy of scale in notation and execution

### $C = A \bowtie B$

How many operations?

$$
c = Ab
$$

 $[x * 2 for x in my_list]$ 

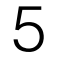

# Collection-oriented languages are relatively general

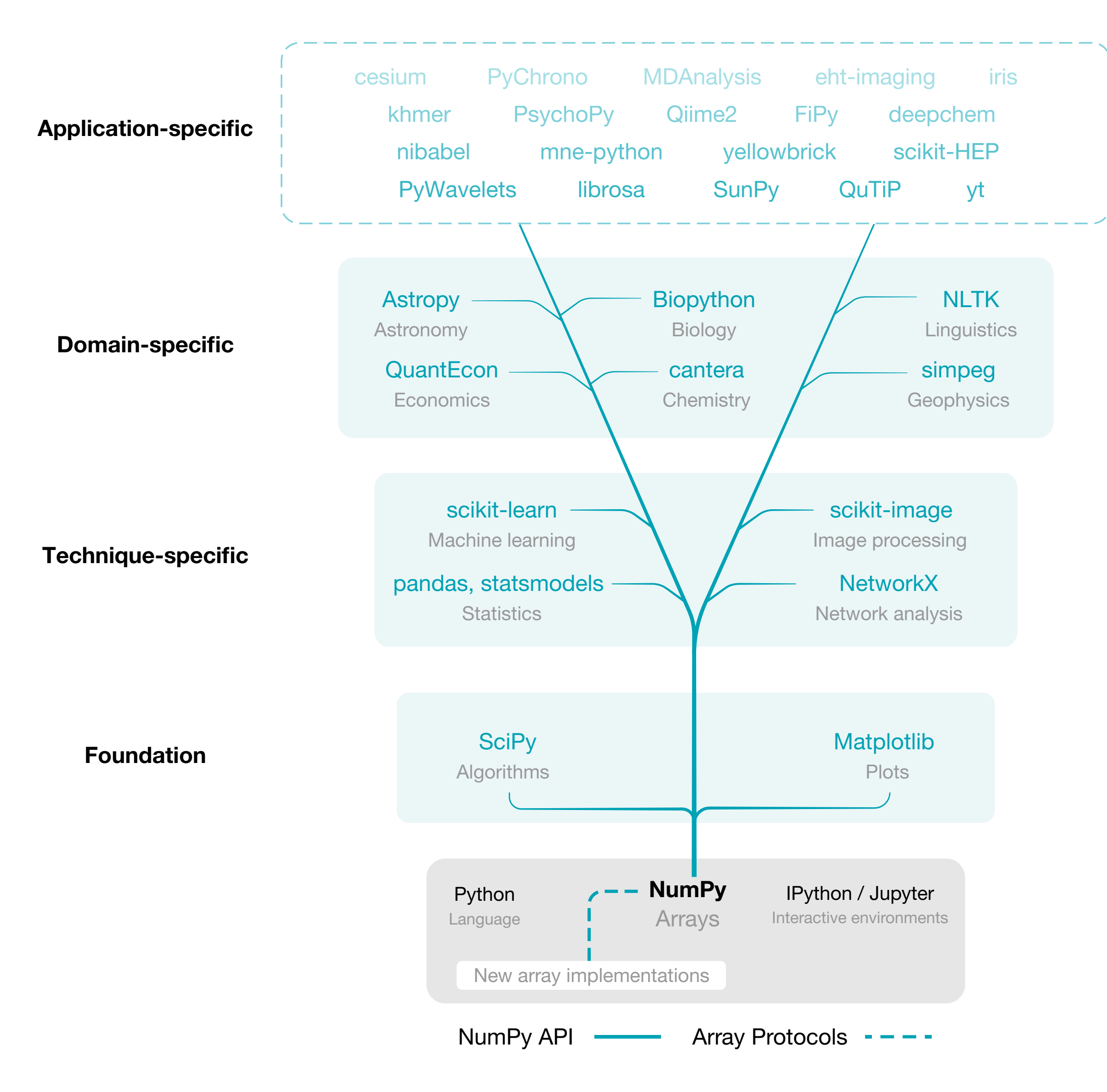

implementations that support NumPy's array protocols (Fig. 3). "Array Programming with NumPy" Harris et al. (Nature)

6

Plot from Wikipedia

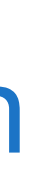

### We need collections for performance due to Amdahl's law

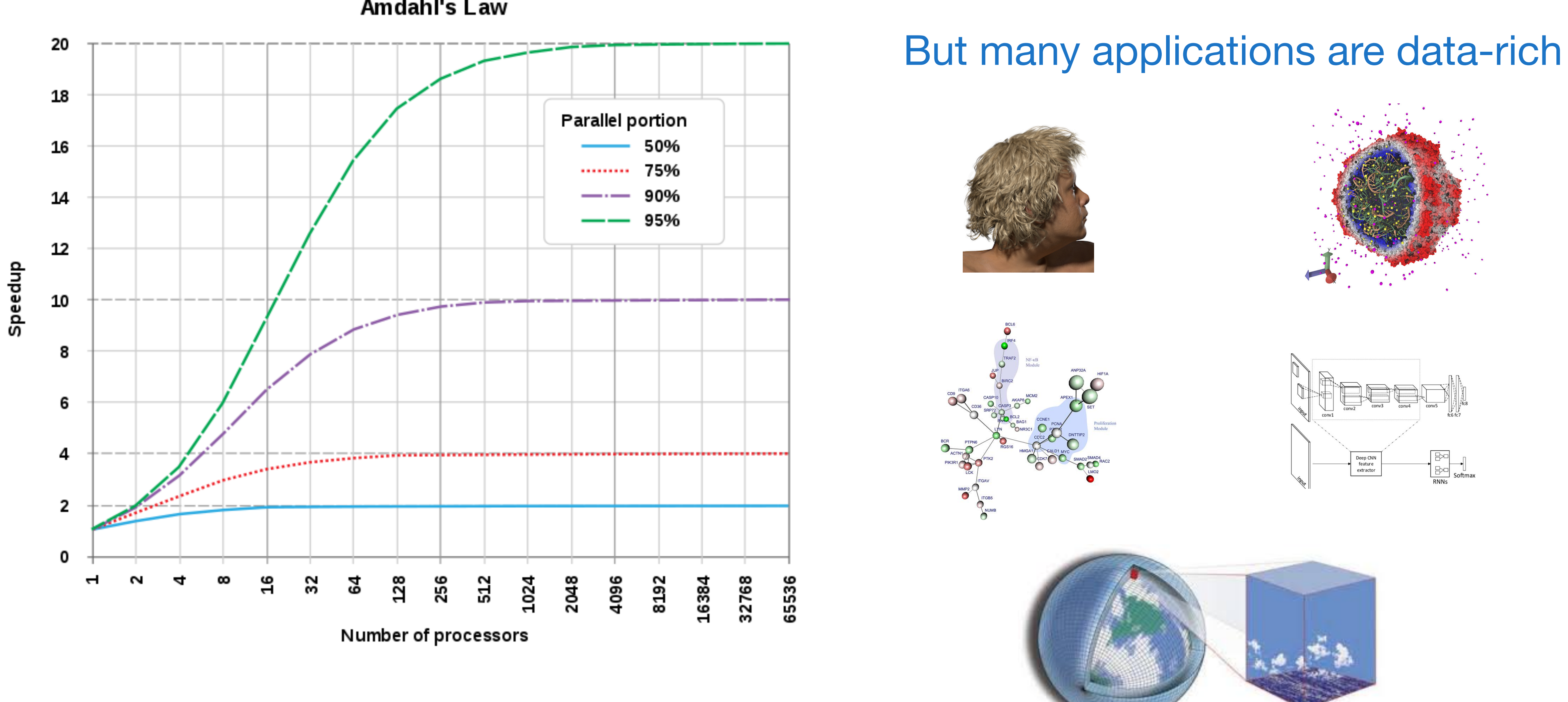

Amdahl's Law

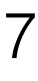

### Can programming be liberated from the von Neumann model?

rich world of expressions  $c := 0$ **for** i := 1 **step** 1 **until** n **do**  c :=  $c + a[i] \times b[i]$ poor world of statements  $c = sum(a[0:n]*b[0:n])$ produces a vector

transfers one scalar value to memory: von Neumann bottleneck in software the assignment transfers one value to memory

### Imperative Form

### Functional Form

- A record-at-a-time user interface forces the programmer to do manual query optimization, and this is often hard.
- Set-a-time languages are good, regardless of the data model, since they offer much improved physical data independence.
- The programming language community has long recognized that aggregate data structures and general operations on them give great flexibility to programmers and language implementors.

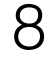

## Collection-oriented operations let us operate on collections as a whole

"What Goes Around Comes Around" Stonebraker and Hellerstein "Collection-Oriented Languages" Sipelstein and Blelloch

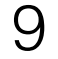

# Collection-Oriented Languages

A collection-oriented programming model provides collective operations on some collection/abstract data structure

 $OOC$ 3

**Relations** Relational Algebra C70,

Arrays APL I62 **NumPy** 

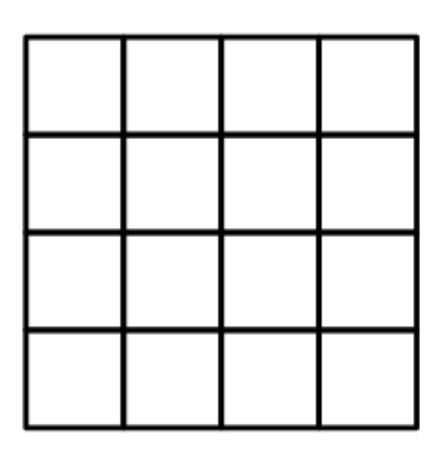

**Grids** Sejits S09, Halide

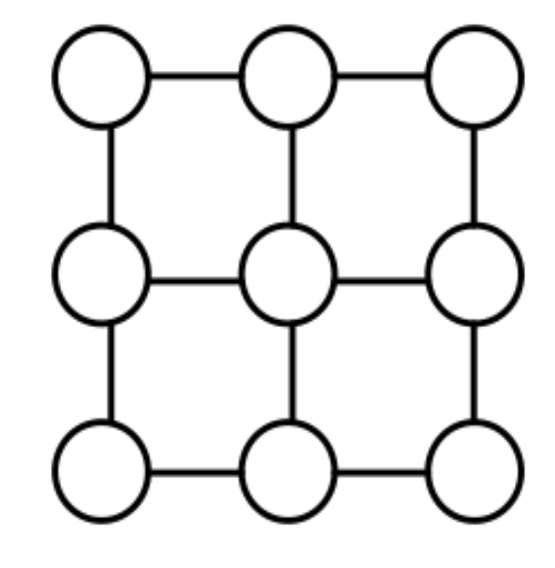

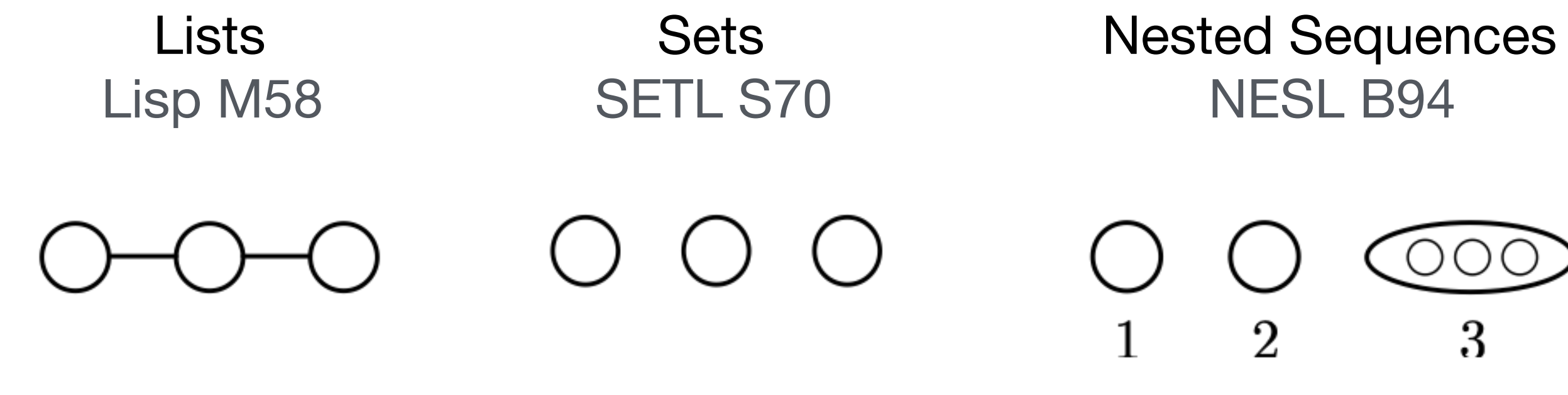

**Vectors** Vector Model B90

**Meshes** Liszt D11

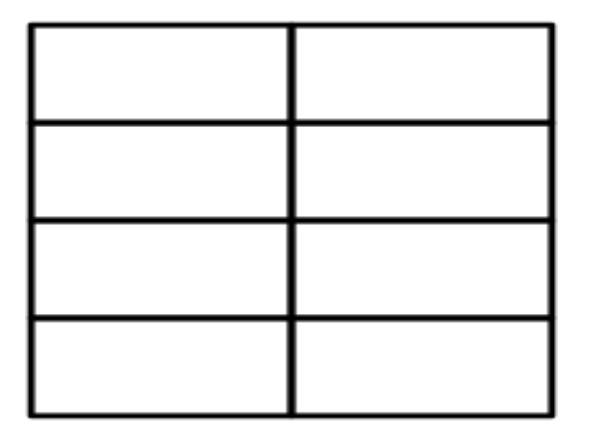

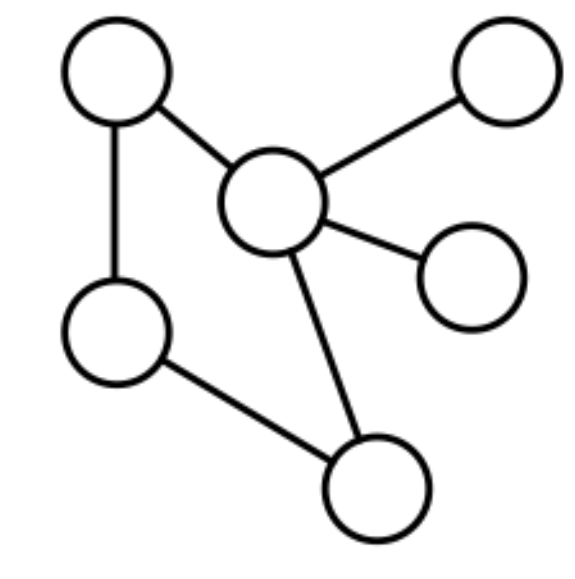

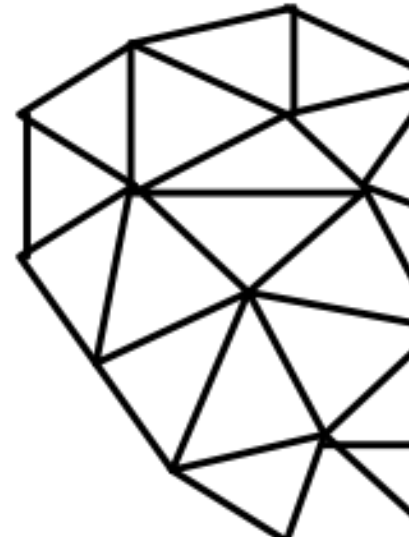

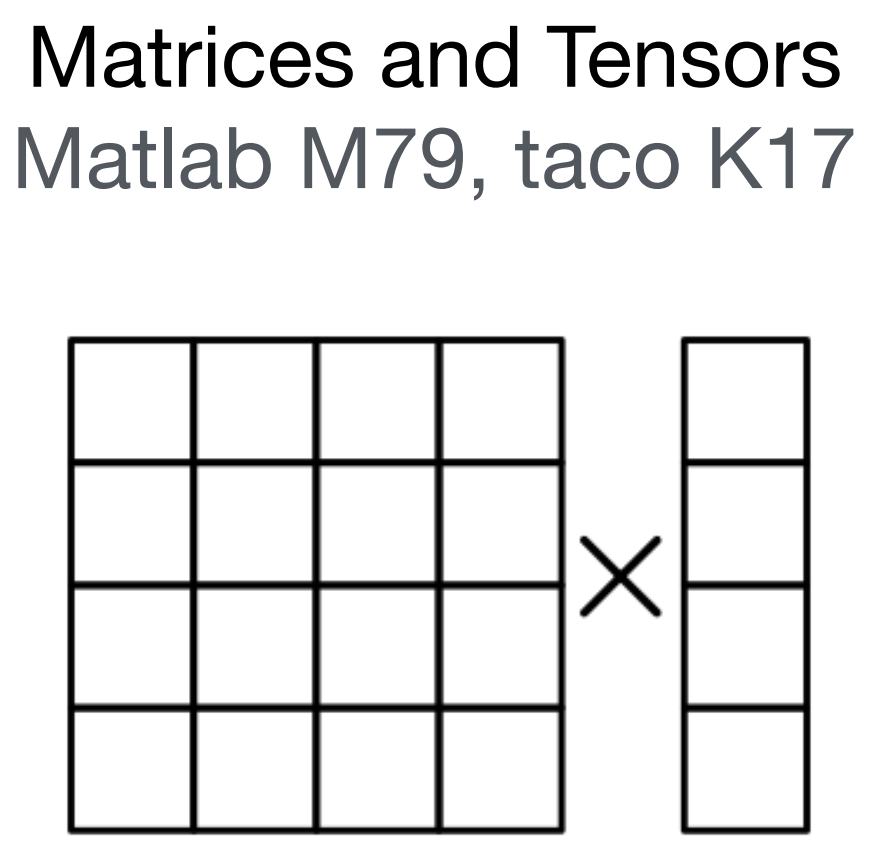

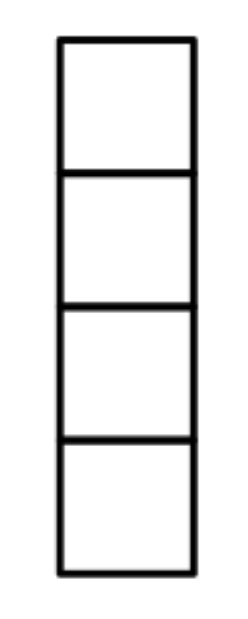

Graphs GraphLab L10

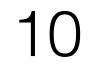

### Features of collections

- Ordering: unordered, sequence, or grid-ordered?
- 
- Regularity: Can the collection represent irregularity/sparsity? • Nesting: nested or flat collections?
- Random-access: can individual elements be accessed?

11

### The APL Programming Language

 $+/n$ 22

*n* ∑  $i=0$ *ni*

 $n+14$ 5 7 9 11 element-wise multiplication (l4 makes the array [1,2,3,4])

 $+/(3+14)$ 22

4 ∑ *i*=1  $(i + 3)$ 

8 9 10 11 4 is broadcast across each n

n **←** 4 5 6 7 i.e., mkArray

 $n+4$ 

x 0 1 1 2 → x[0,1],x[1,2] → 1 5 with arrays , c Indexing (copy) and the scalars x with masks  $c$  indexing (copy)

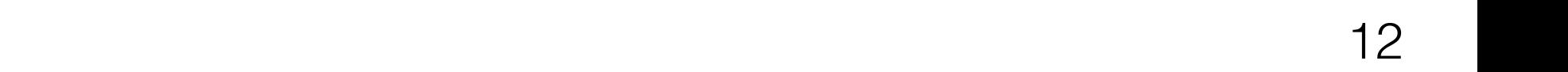

### Array Programming with NumPy rograf **Review**

### a Data structure di Vectorization **a** Data struct

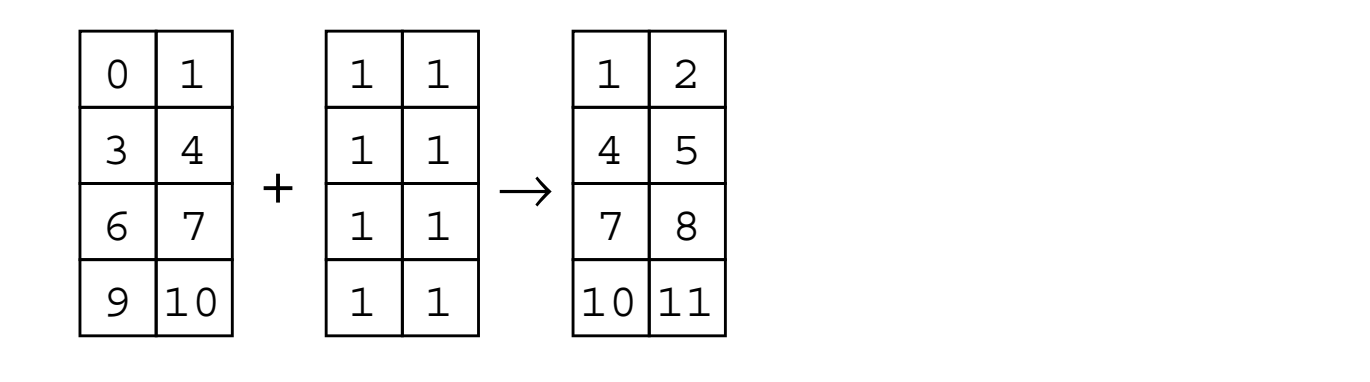

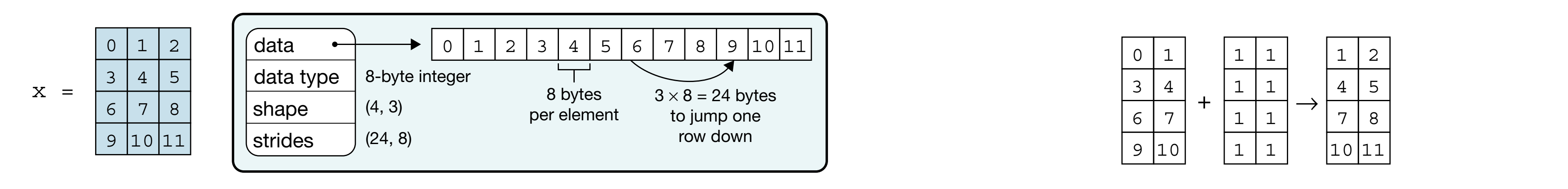

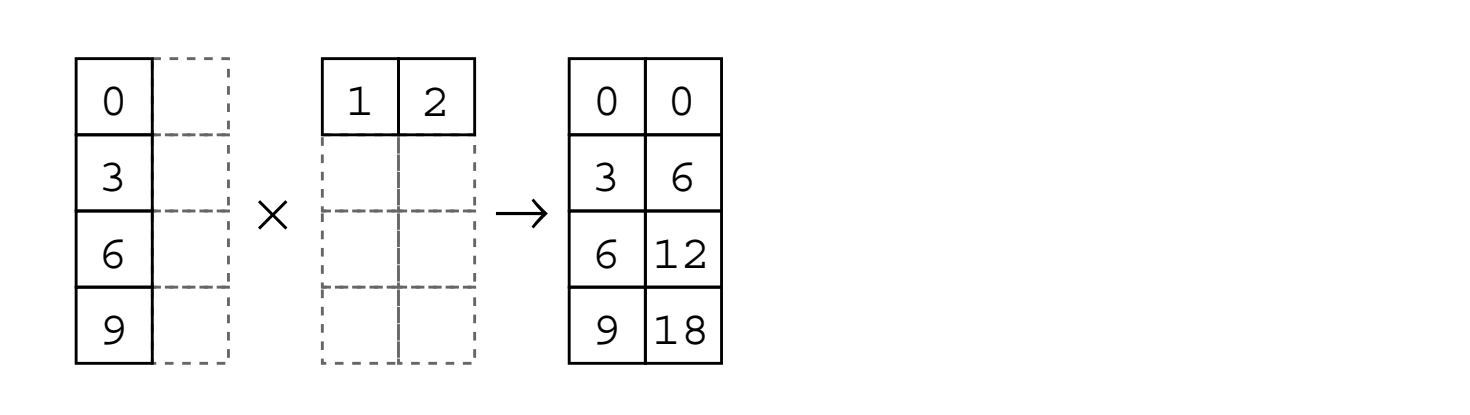

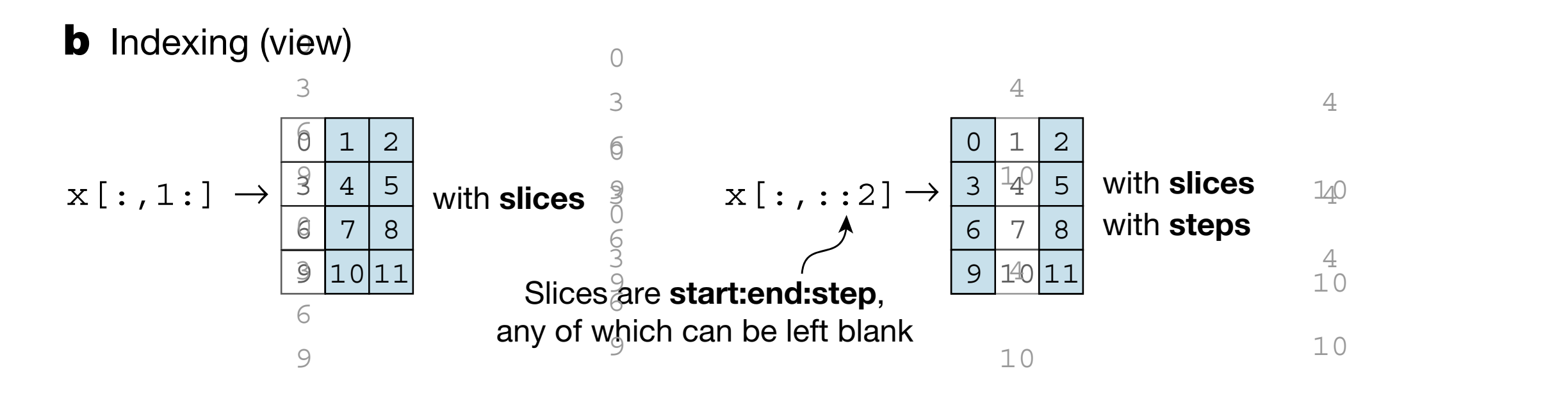

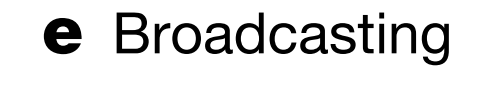

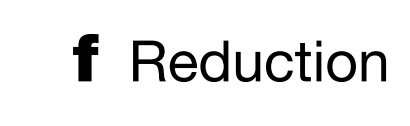

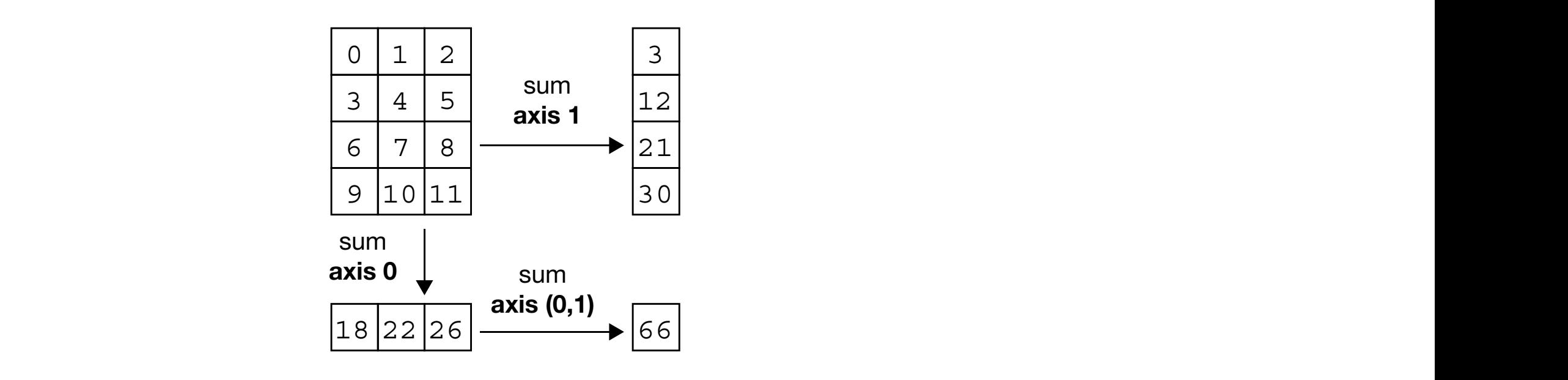

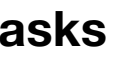

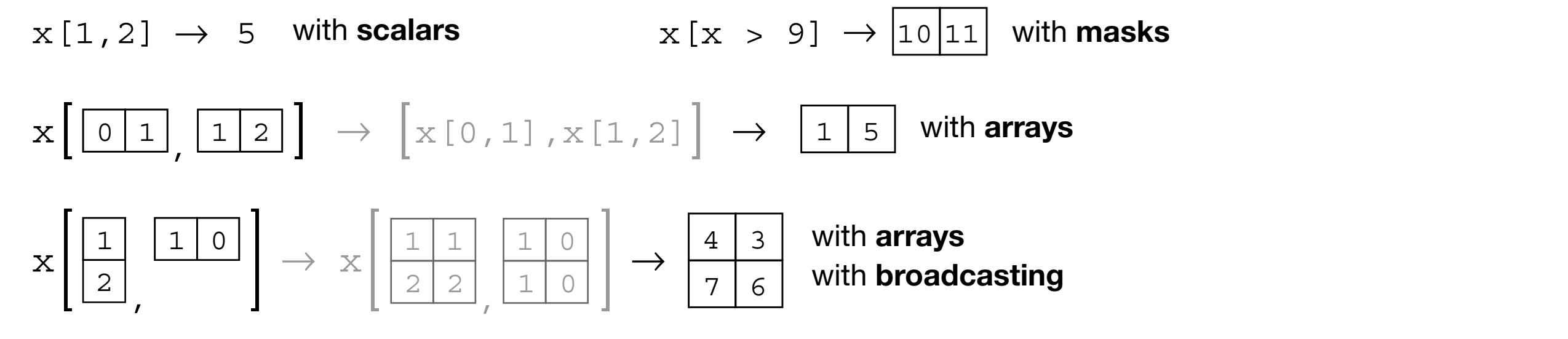

"Array Programming with NumPy" Harris et al. (Nature) array victimes a  $\mu$  is the original data. In the bottom example, and  $\mu$ **a**, The NumPy array data structure and its associated metadata fields. mming with NumPy" Harris et al. (Nature) arrays, so that it returns a 'copy' of the original data. In the original data, in the bottom example, and  $\alpha$ 

### d Vectorization

0 2

4

 $\overline{6}$ 

 $\overline{a}$ 

 $\overline{z}$ 

7

10

10

3 5 4

140

1

 $4$ 

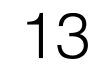

# The SETL Language

### $O$   $O$

### Sets Tuples Functions

 $($   $\bigcirc$  ,  $\bigcirc$  ,  $\bigcirc$   $)$ 

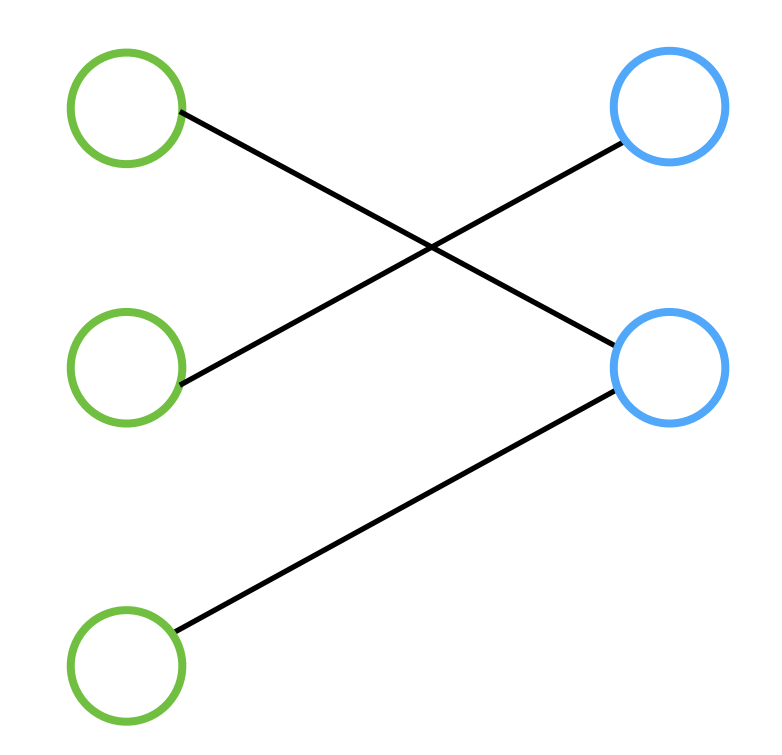

### 14

### SETL Set Former Notation

 $\{x \in s \mid C(x)\}\$ Notation Example  ${e(x), \min \le i \le \max | C(i) }$   $\{i * 2 - 1, 1 \le i \le 5\} \rightarrow \{1,3,5,7,9\}$ 

Standard set operations like union, intersection, and set difference are also supported

 $\{x \in \{1, 5, 10, 32\} \mid x \text{ It } 10\} \rightarrow \{1, 5\}$ 

 ${e(x), x \in s \mid C(x)}$  { $i * i, i \in \{1,3,5\}\}$   $\rightarrow$  {1,9,25}

 $[Op : x \in s \mid C(x)]e(x)$   $[ + : x \in \{1,2,3\}]$  $(x * x) \rightarrow 14$ 

∀*x* ∈ *s* ∣ *C*(*x*) ∀*x* ∈ 1,2,4|(*x*//2) **eq** 1 → **f**

 $[ + : x \in s_1, y \in s_2]$  { < *x*, *y* > }  $[ + : x \in \{1,2\}, y \in \{a,b\}]$  { < *x*, *y* > } →  $\{ < 1,a> , <1,b> , <2,a> , <2,b> \}$ 

### SETL Table Functions

 $f(2) \rightarrow 4$ 

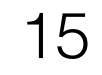

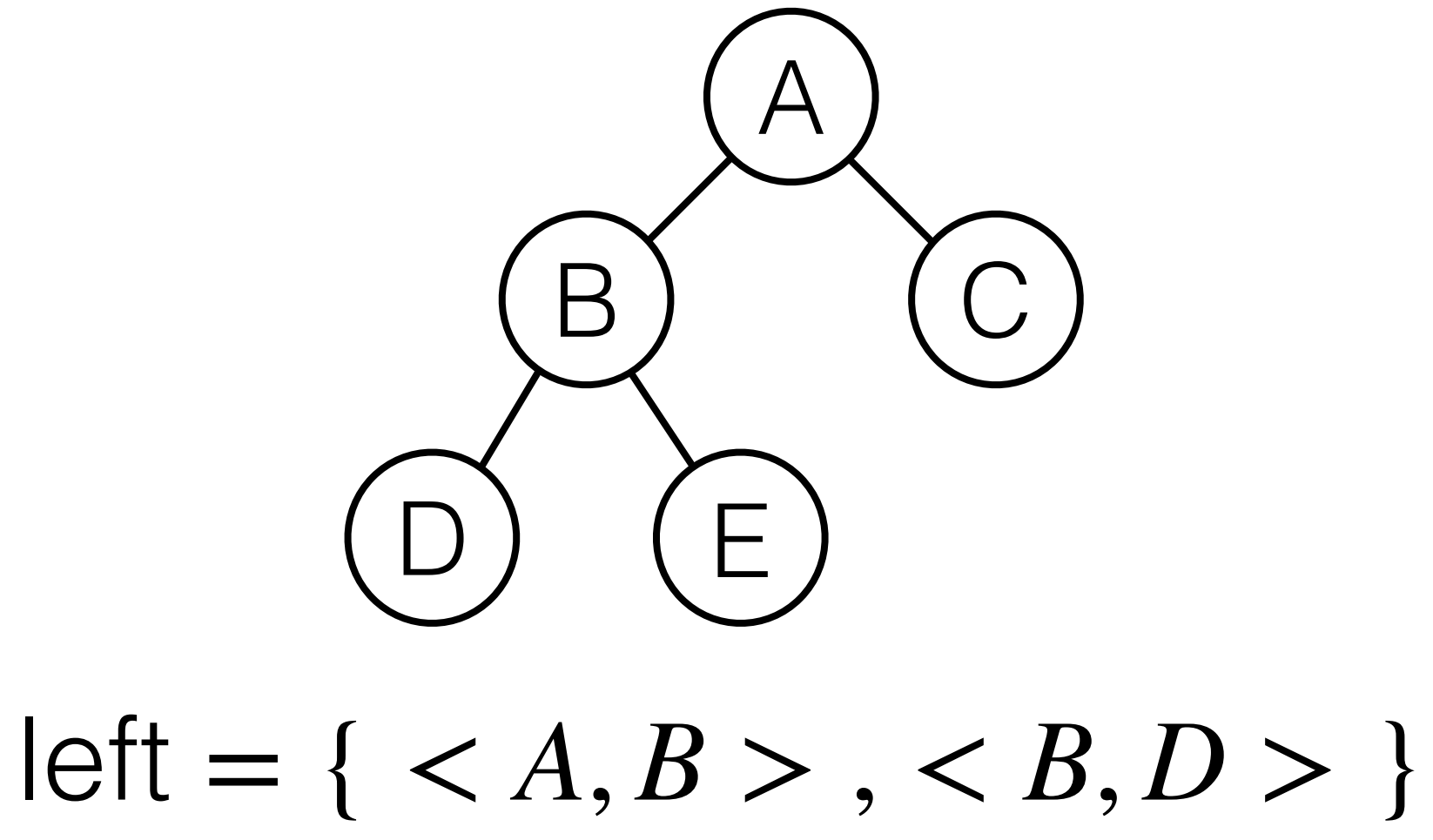

### $f = \{ <1, 1>, \, <1, 4>, \, <1, 4, \, <1, 5, \, <1, 4, \, <1, 5, 6, \, <1, 4, \, <1, 4, \, <1, 4, \, <1, 4, \, <1, 4, \, <1, 4, \, <1, 4, \, <1, 4, \, <1, 4, \, <1, 4, \, <1, 4, \, <1, 4, \, <1, 4, \, <1, 4, \, <1, 4, \, <1, 4, \, <1, 4, \, <1, 4, \, <1, 4, \, <1, 4, \, <1, 4$

### $f + \{ <2, 5 > \} \rightarrow \{ <1, 1 > \}, <2, 5 > \}, <3, 9 > \}$

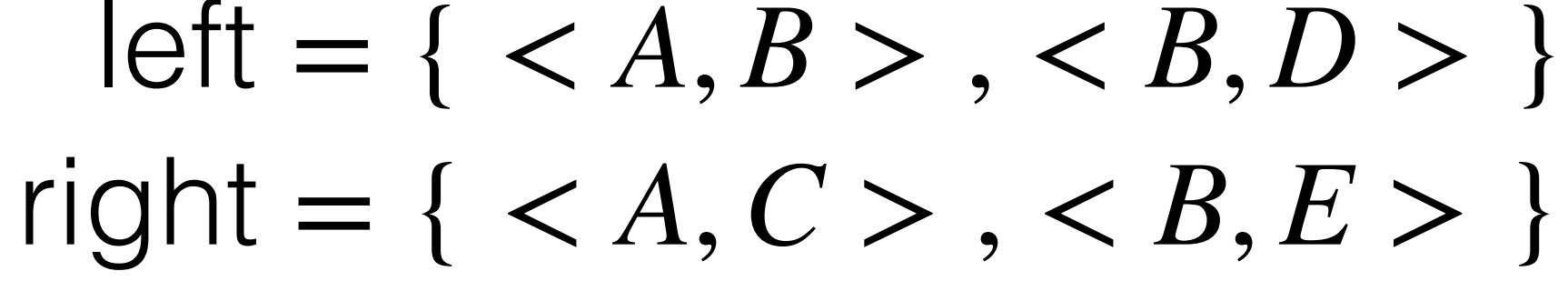

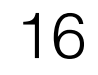

# Relational Algebra

### employees

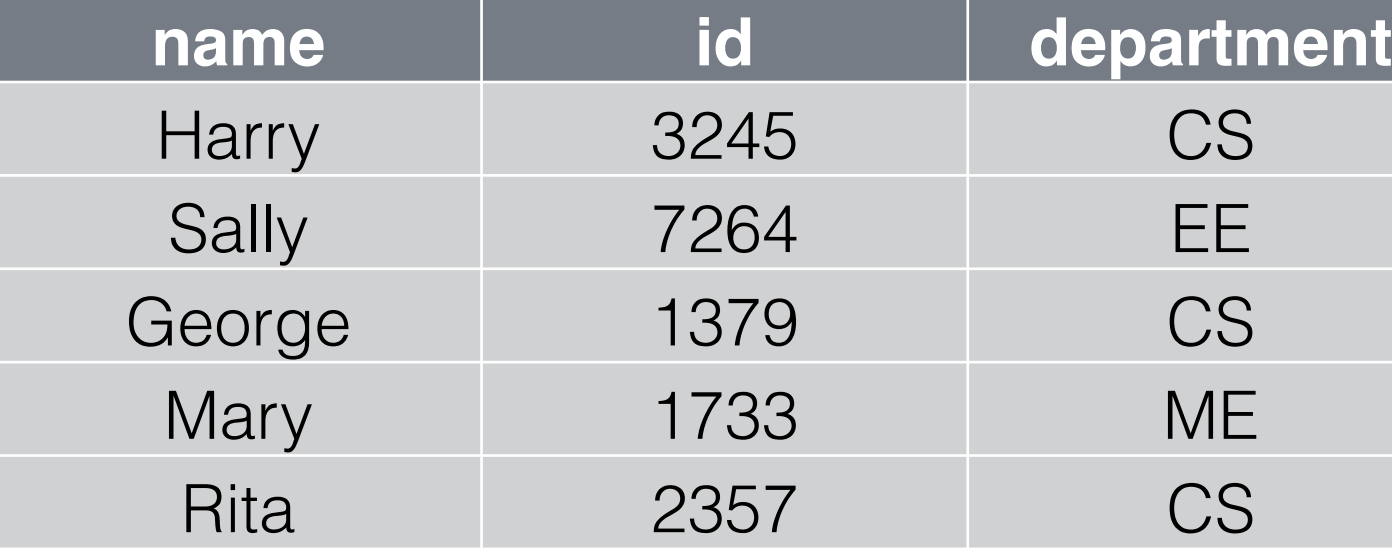

Projection (Π)  $\Pi_{name,department}$  employ

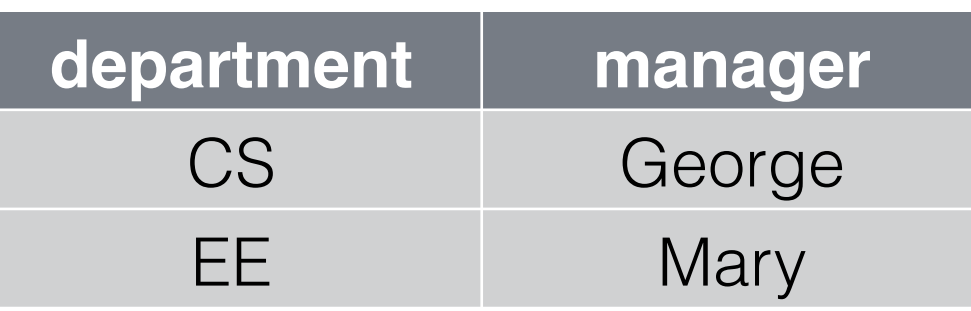

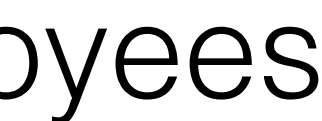

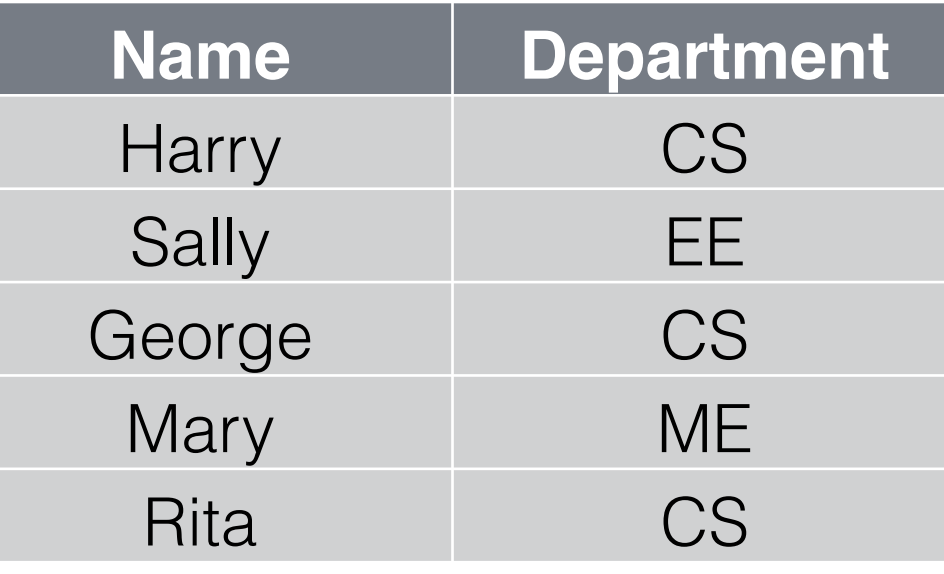

Selection (*σ*) *σdepartment*=*CS* employees

Natural join (⋈) employees M departments

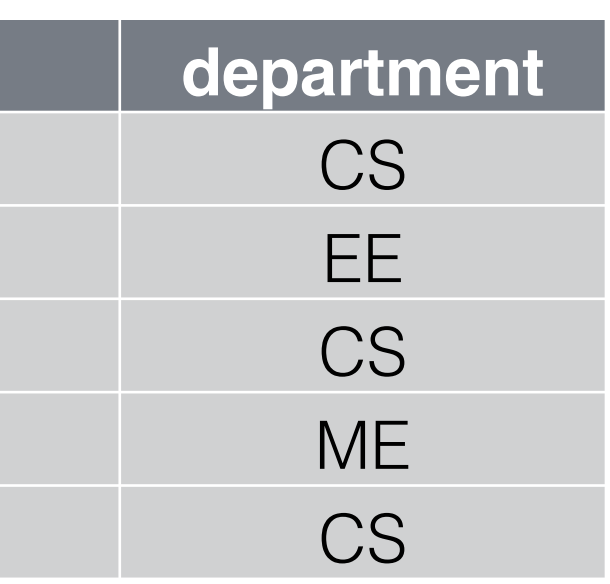

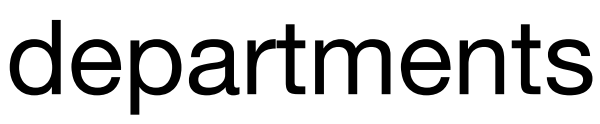

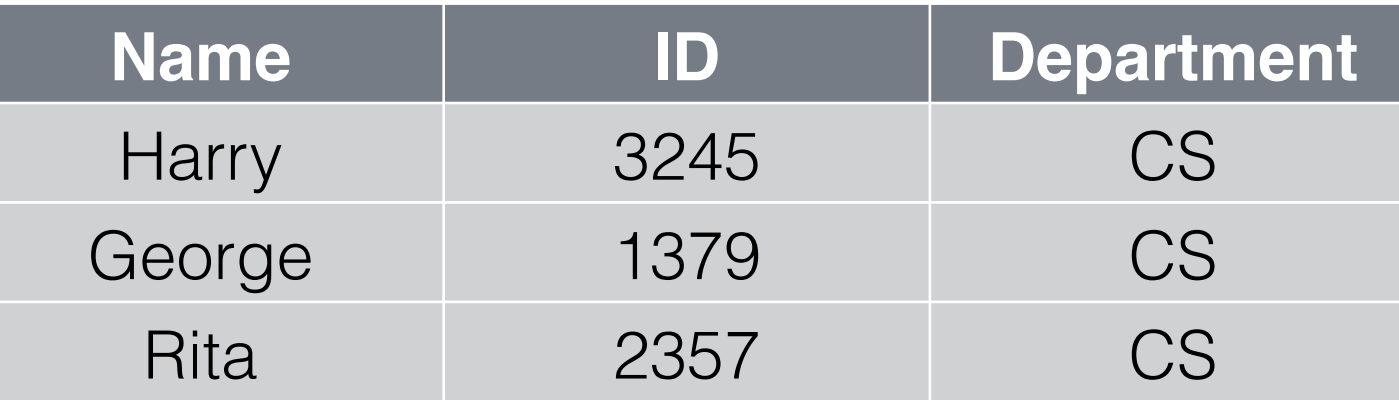

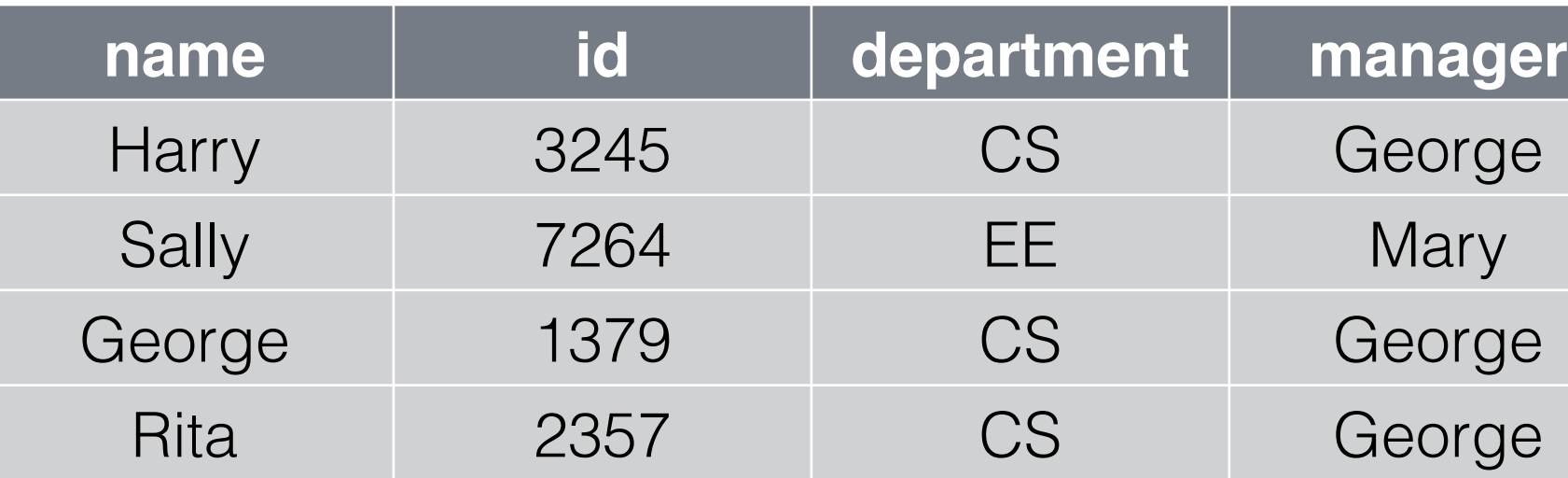

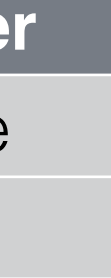

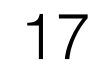

### Graph operations

Left figure from Tee of Derelleliem in Algerithme (Dingeli et el ) Lon nyulo mont fao on farallolli in Algontiniis (Fingali ot al.) Left figure from Tao of Parallelism in Algorithms (Pingali et al.)

Simultaneous operations on different parts of the graph

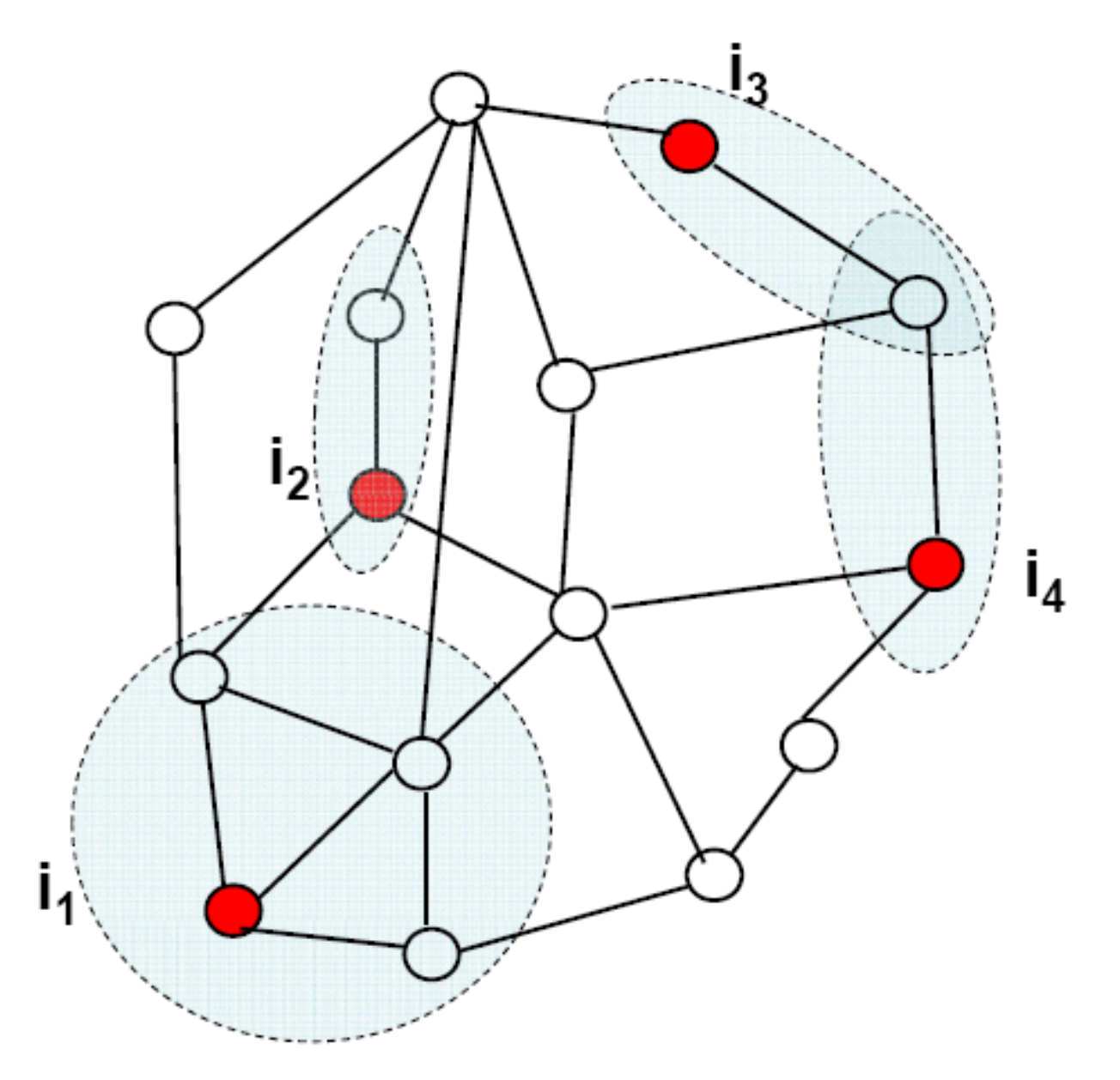

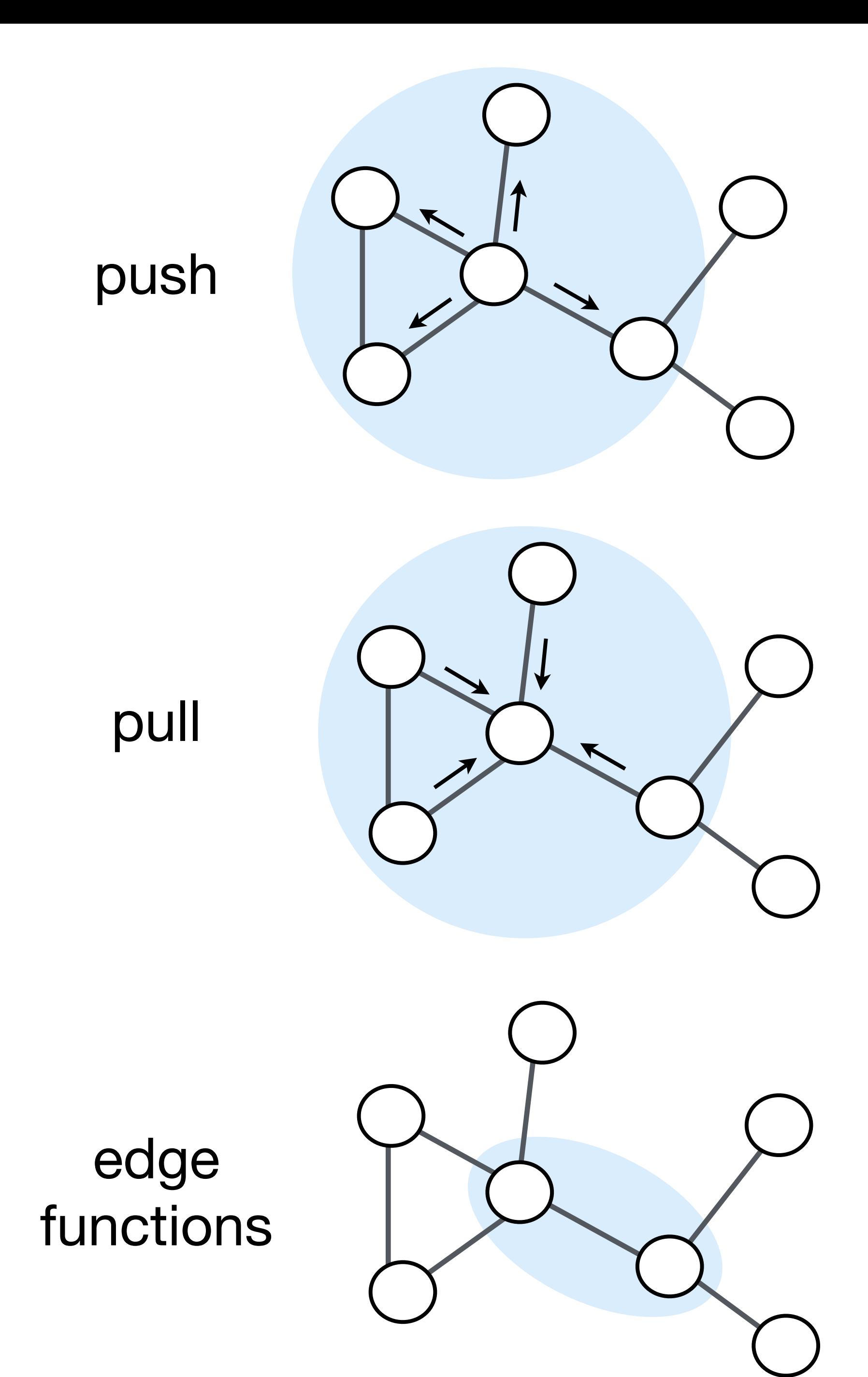

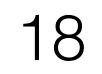

# Relations, Graphs, and Algebra: No glove fits all

### **Relations**

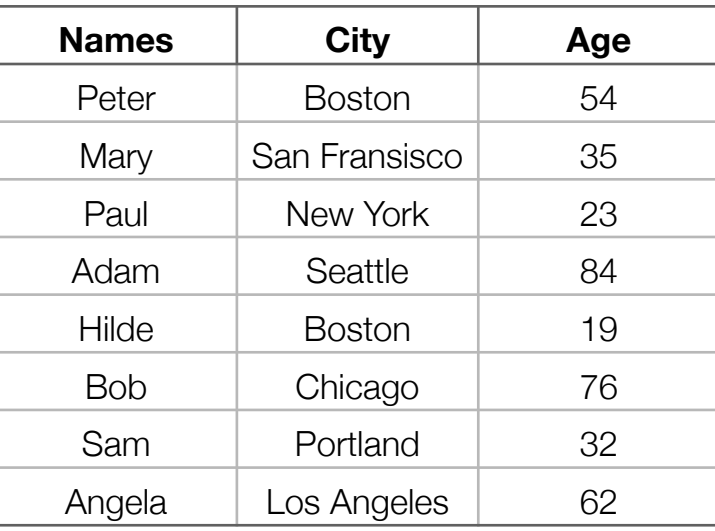

### Graphs

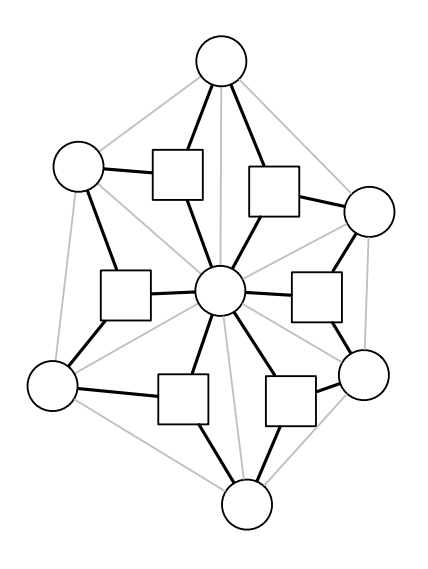

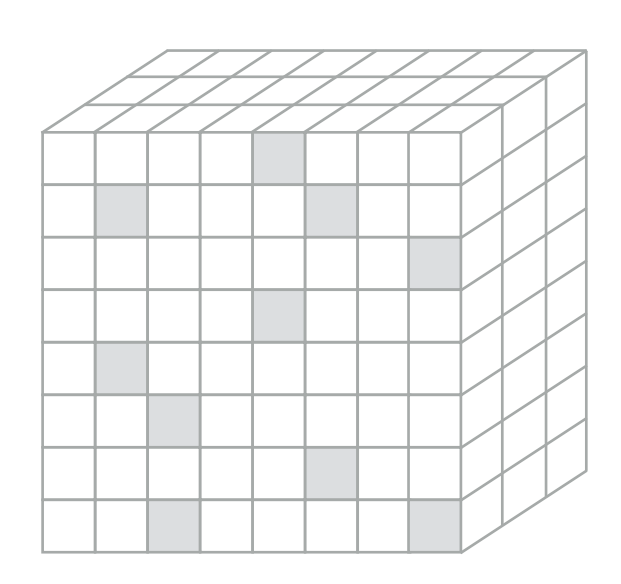

### **Tensors**

Ideal for combining data to form systems

Ideal for global operations

Ideal for local operations

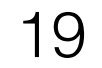

### It is critical to be able to compose languages and abstractions

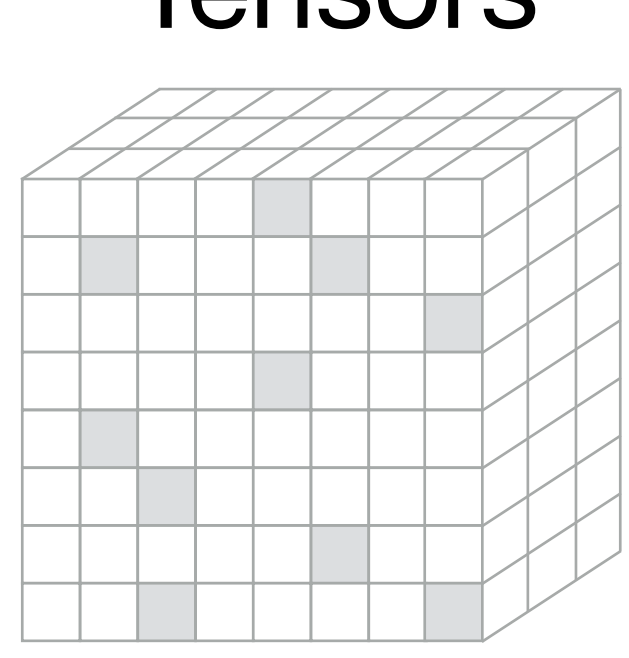

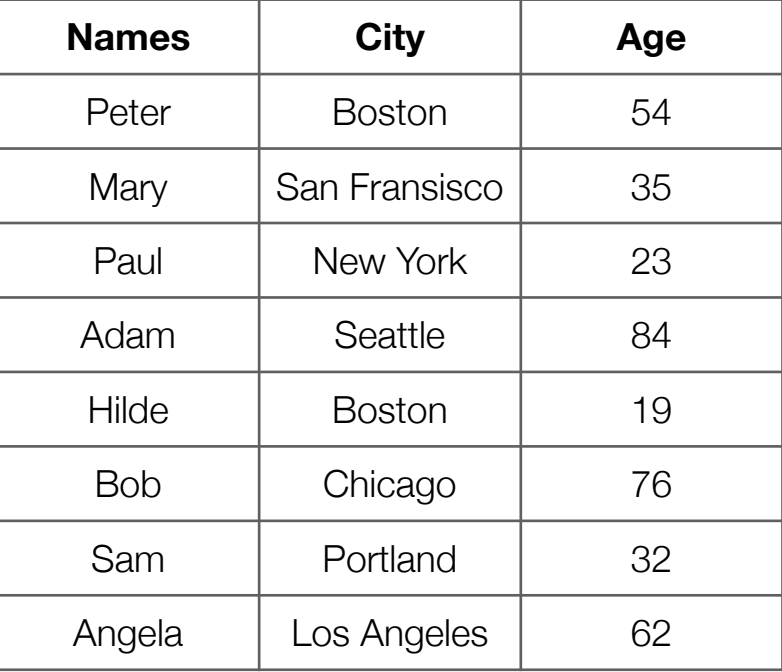

### Relations

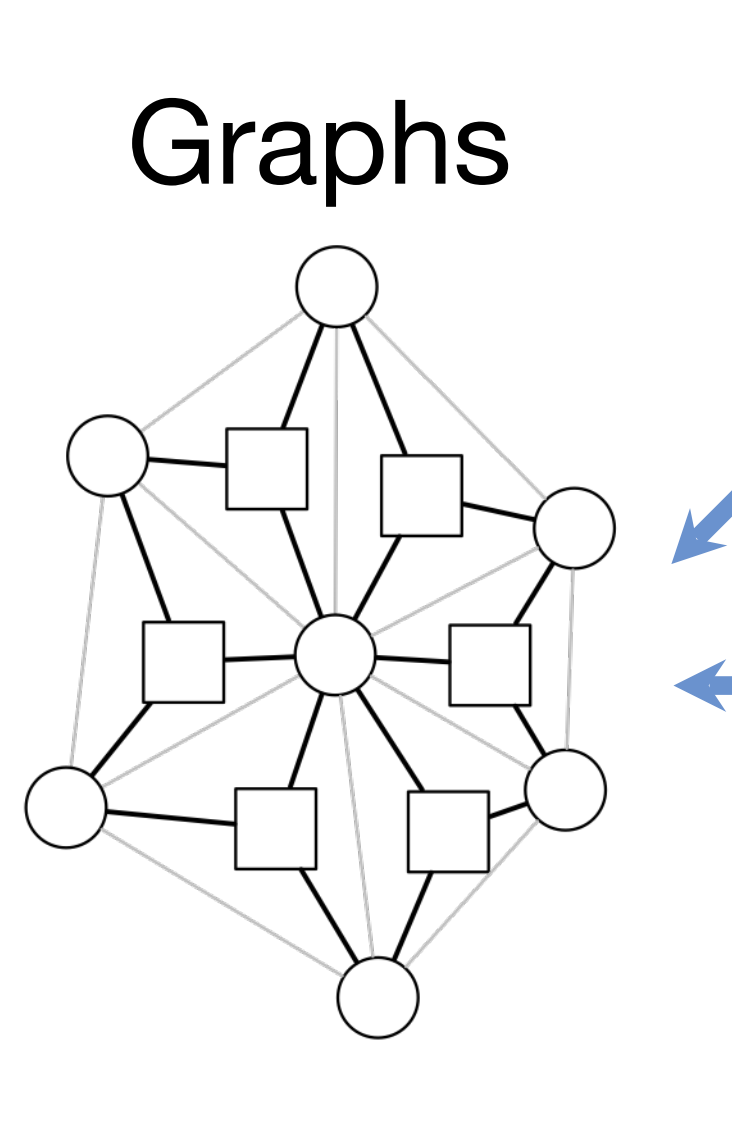

### **Tensors**

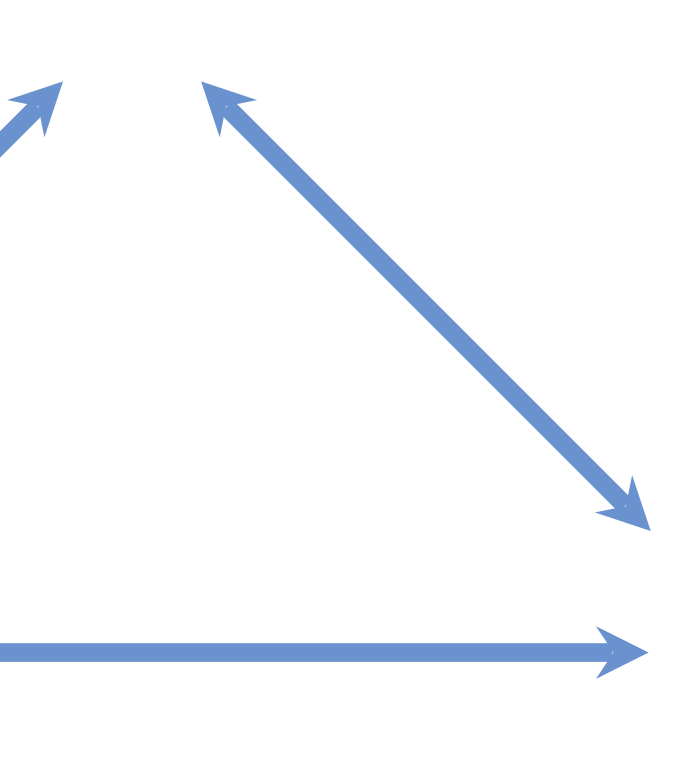

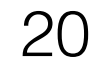

### Example: Relations and Tensors

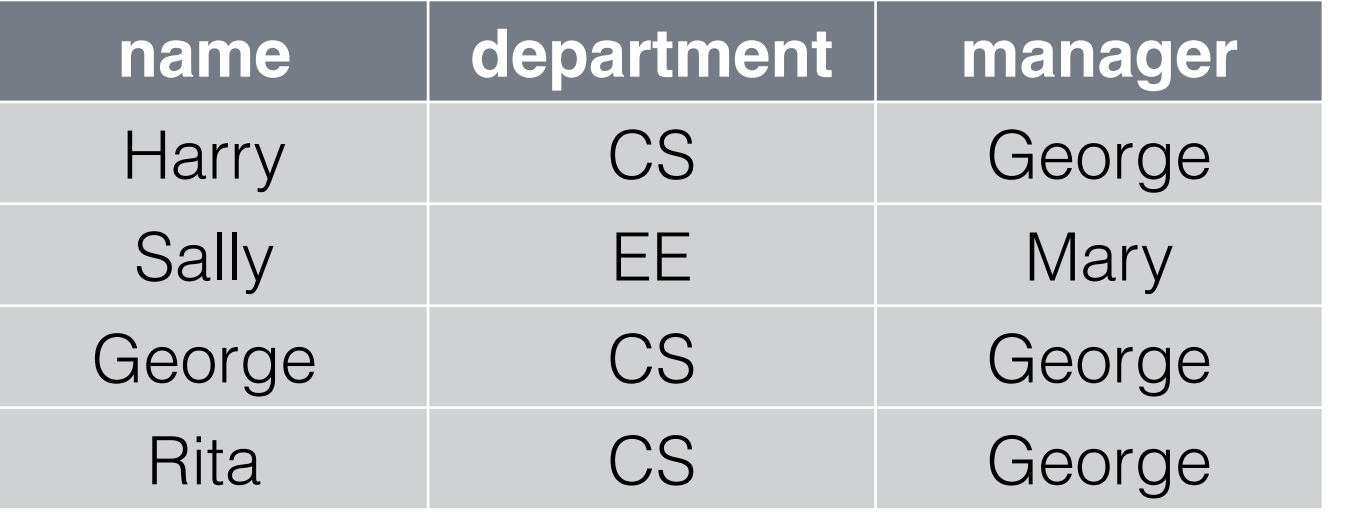

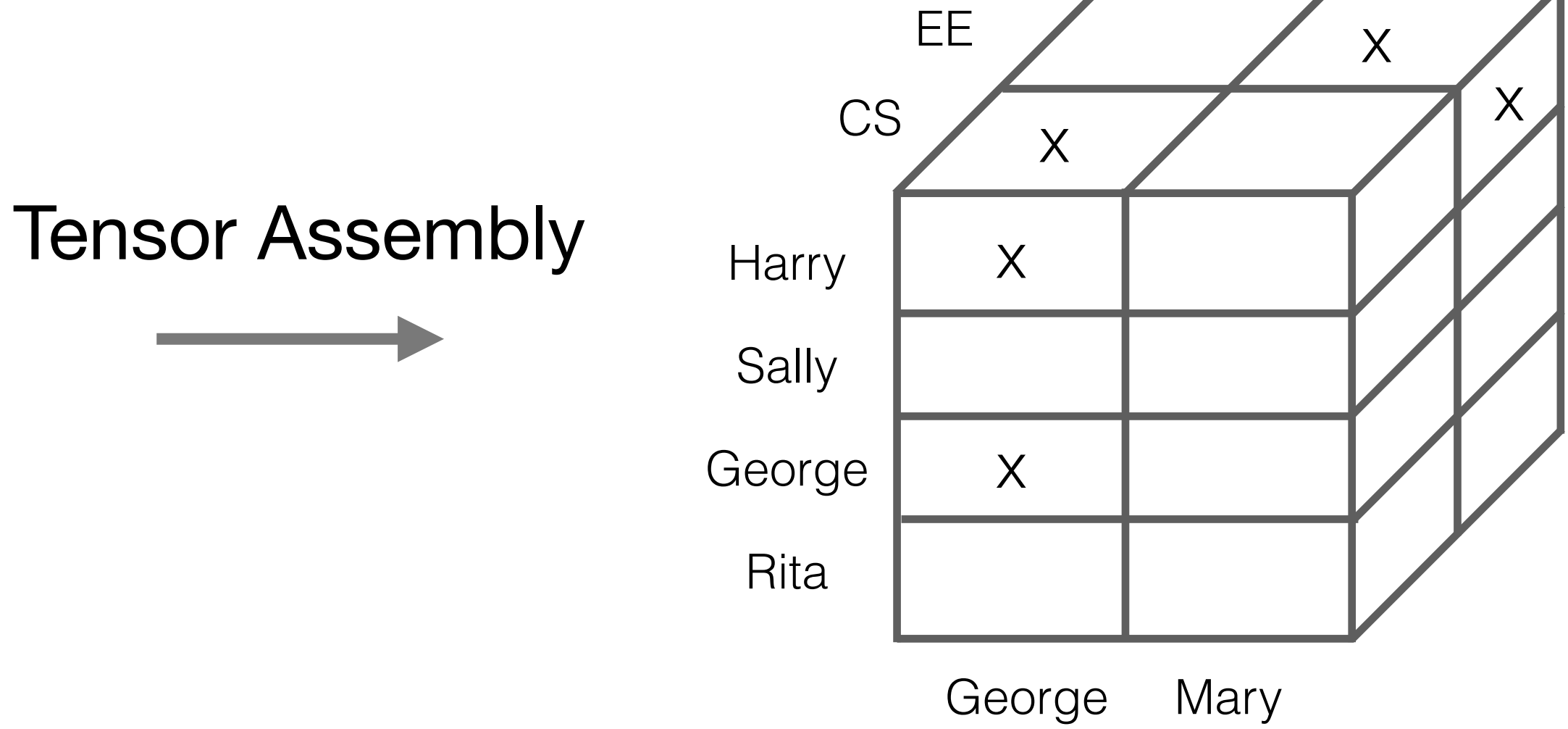

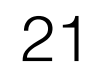

# Example: Relations and Graphs

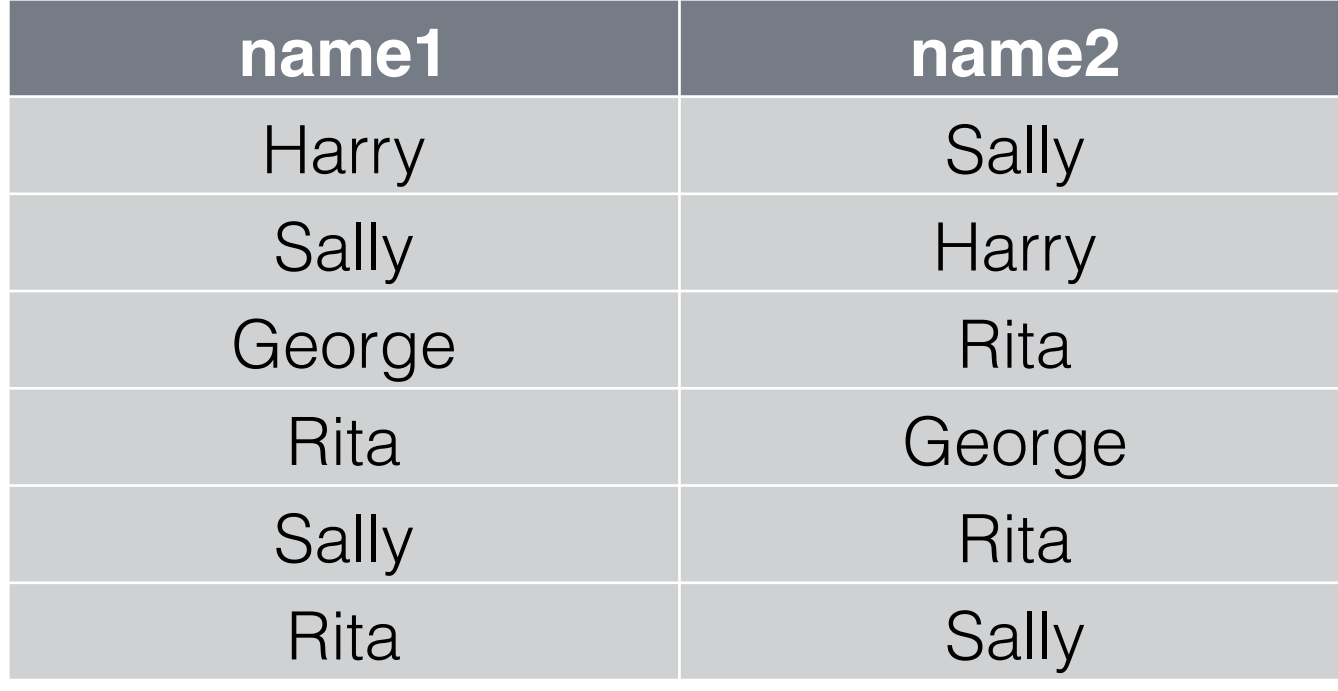

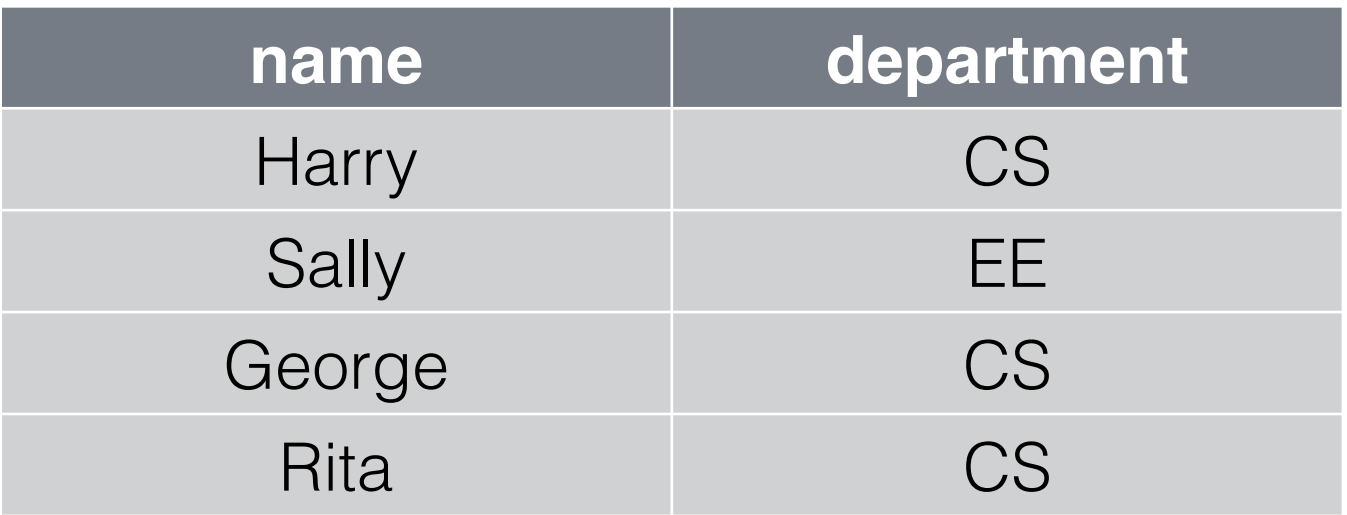

⋈

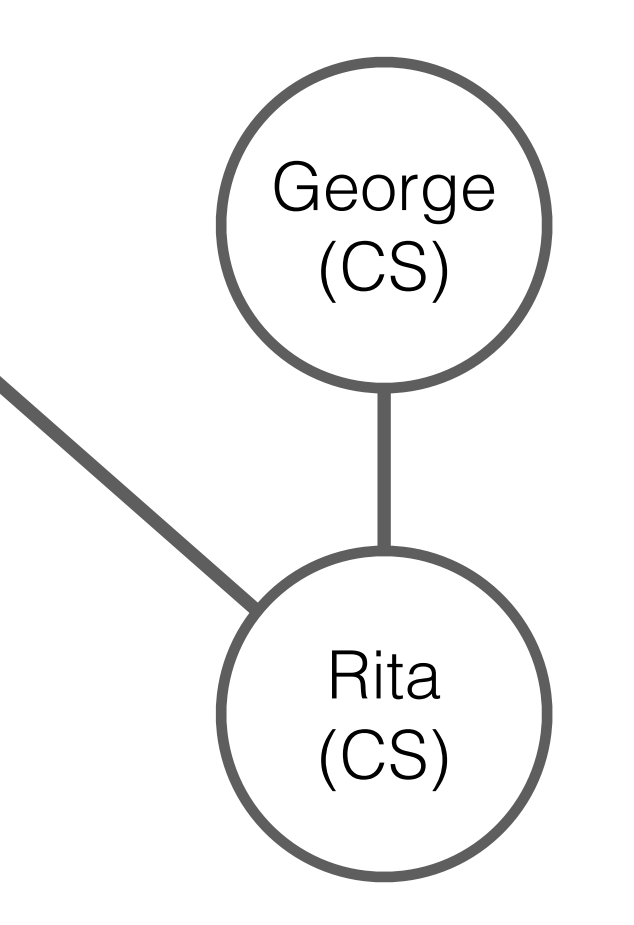

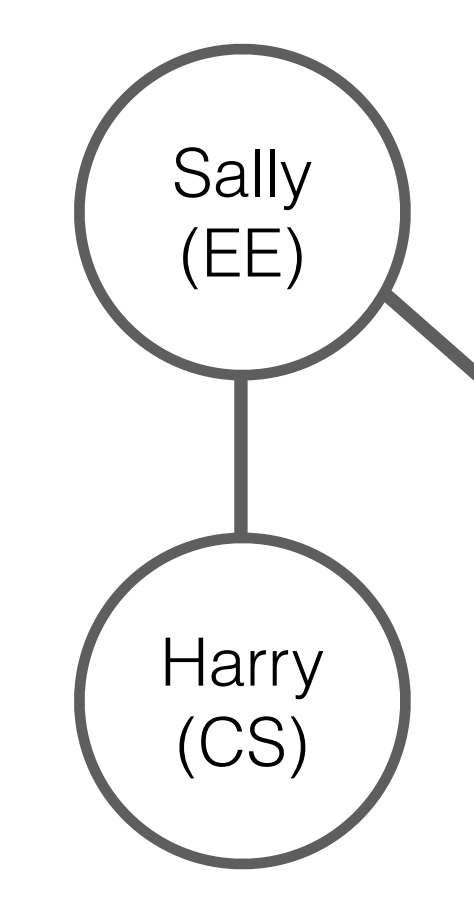

# Statics Triangular Neo-Hookean FEM Simulation

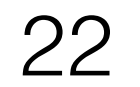

### Example: Graphs and Tensors (Simit)

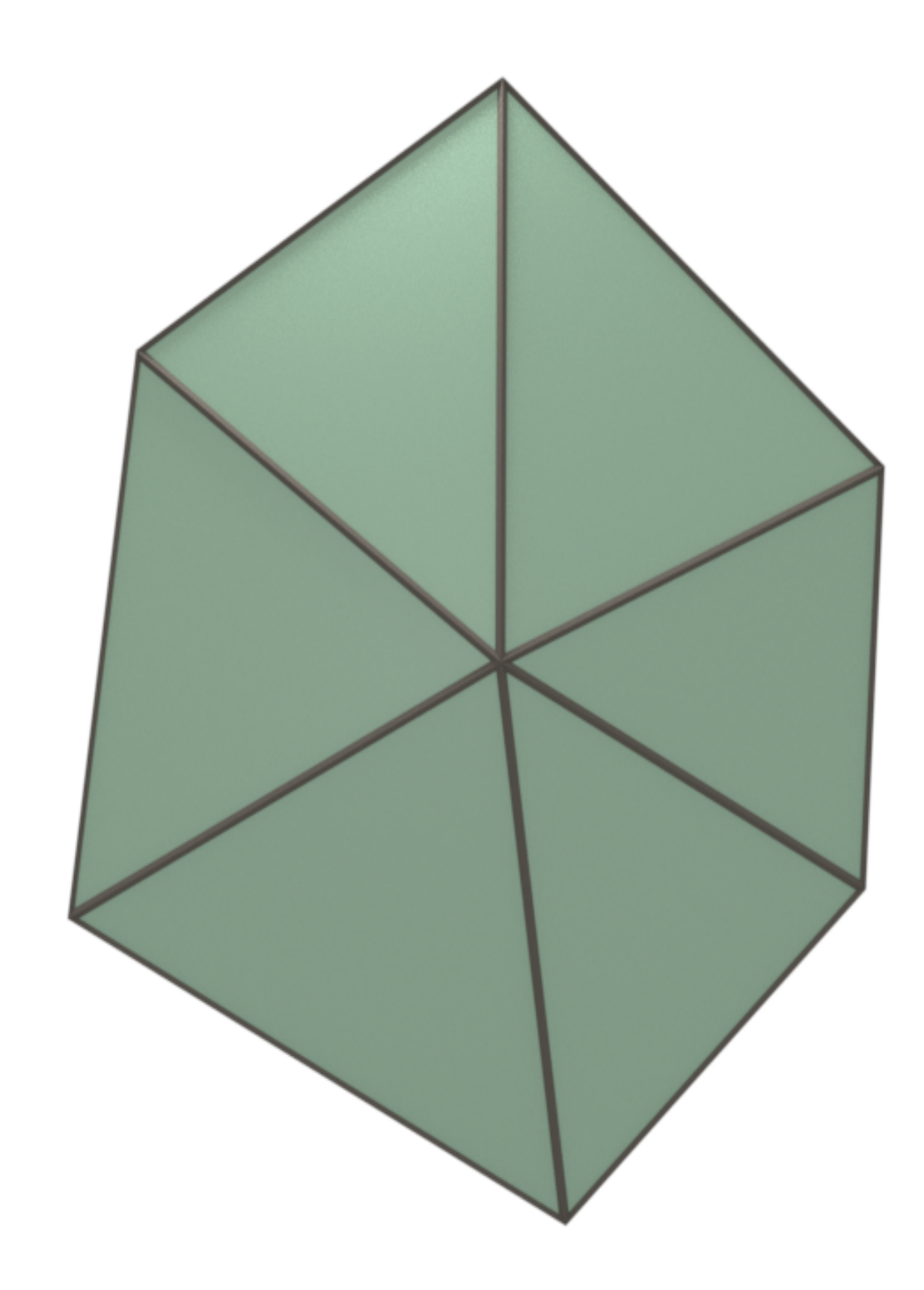

# Statics Triangular Neo-Hookean FEM Simulation

```
element Vertex 
   x : vector[3](float); % position
  v : vector[3](float); % velocity
 fe : vector[3](float); % external force
end 
element Triangle 
  u : float;<br>
l : float;<br>
l : float;<br>
l : float;<br>
l : float;
                       % lame's first parameter
 W : float; % volume
  B : matrix [3,3](float); % strain-displacement
end 
% graph vertices and triangle hyperedges 
extern verts : set{Vertex};
```
extern triangles : set{Triangle}(verts, verts, verts);

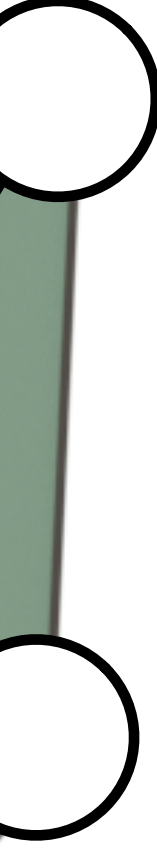

### Hypergraph

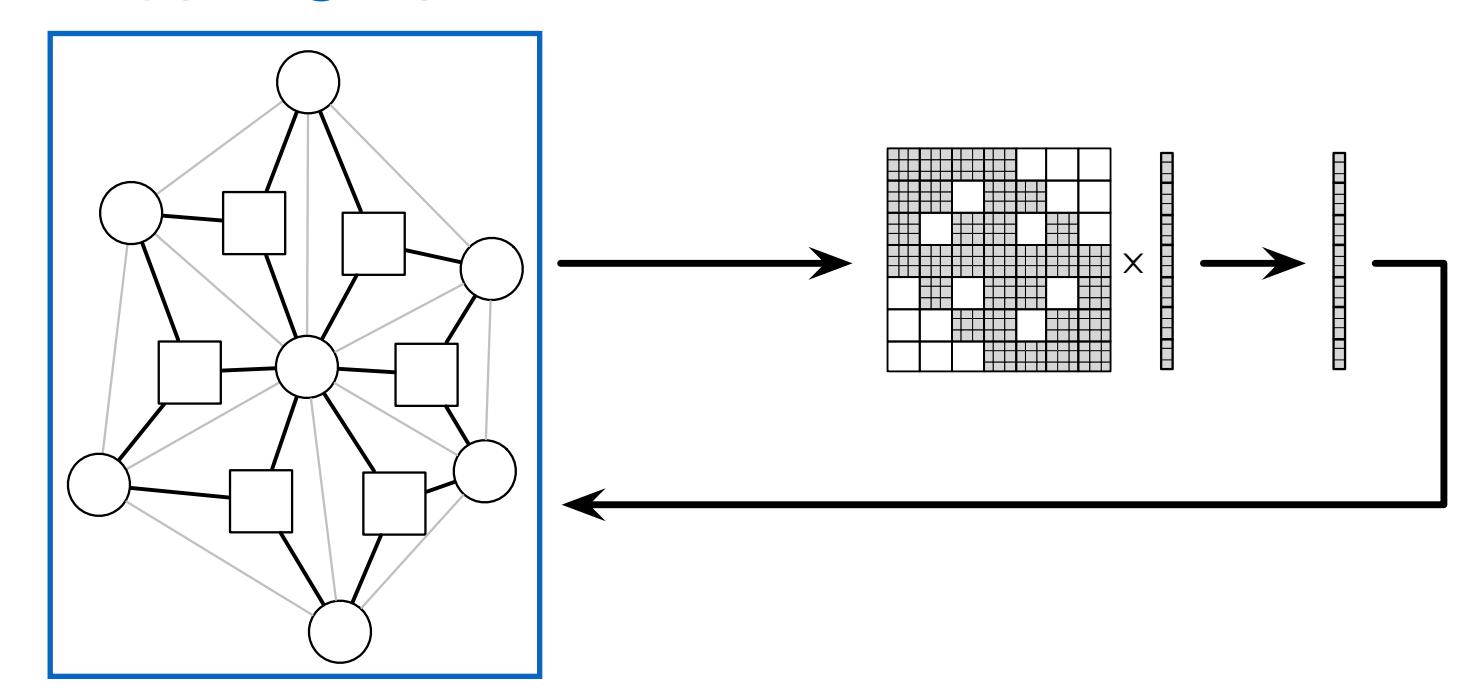

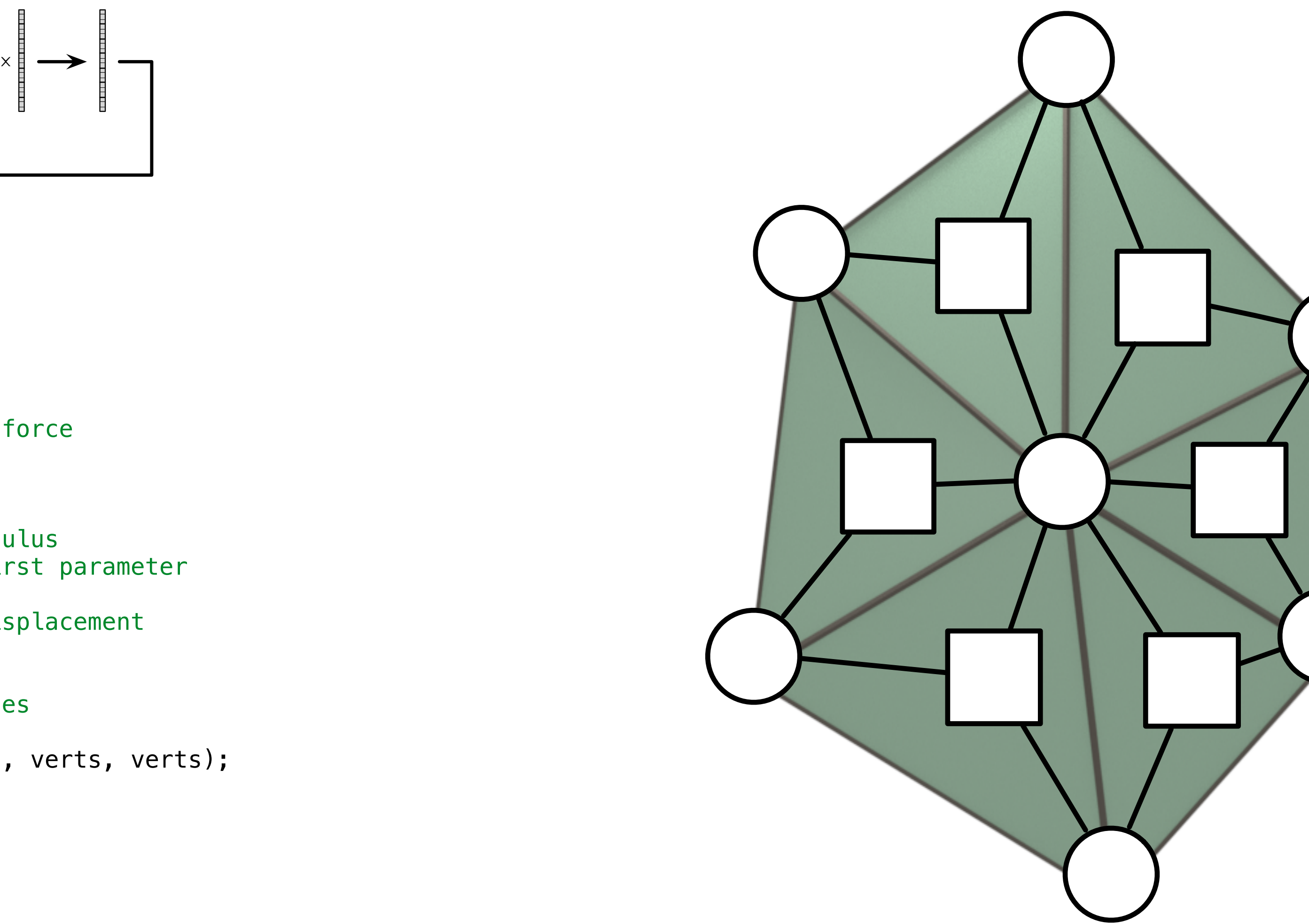

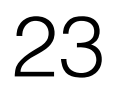

% newton's method export func newton\_method() while  $abs(f - vertex, fe) > 1e-6$  $K$  =  $map$  triangle\_stiffness to triangles reduce +; // assemble force vector // compute new position end end end and the contract of  $25$ 

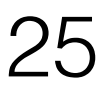

```
element Vertex 
  x : vector[3](float); % position
 v : vector[3](float); % velocity
  fe : vector[3](float); % external force
end 
element Triangle 
 u : float; <br> & shear modulus
  l : float; % lame's first parameter
 W : float; <br> & volume
  B : matrix [3,3](float); % strain-displacement
end 
% graph vertices and triangle hyperedges 
extern verts : set{Vertex};
extern triangles : set{Triangle}(verts, verts, verts); 
% compute triangle area 
func compute_area(inout t : Triangle, v : (Vertex*3)) 
 t.B = compute_B(v);t.W = det(B) / 2.0;end 
export func init() 
  apply compute_area to triangles; 
                 Assembly
                                    \times
```
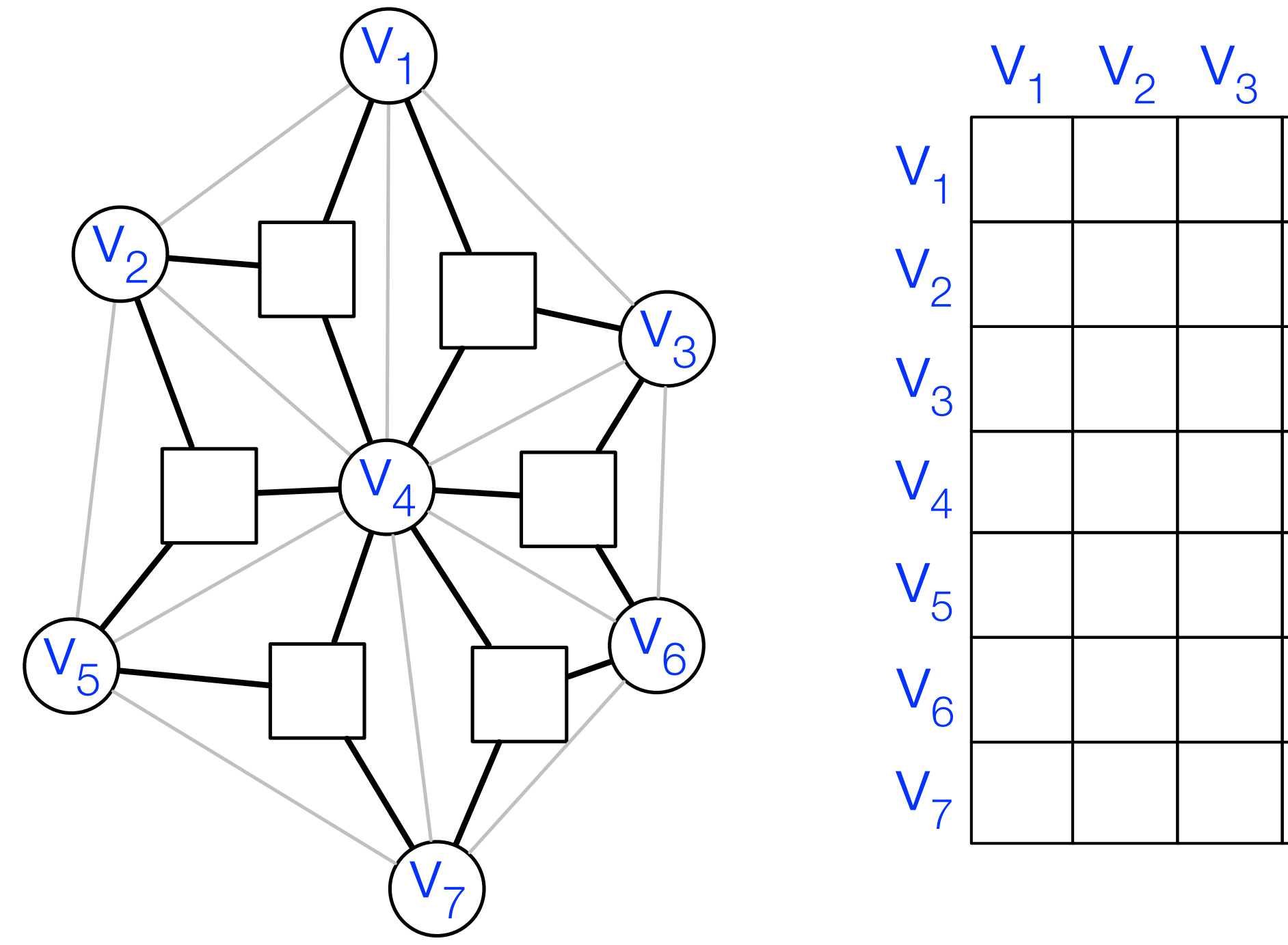

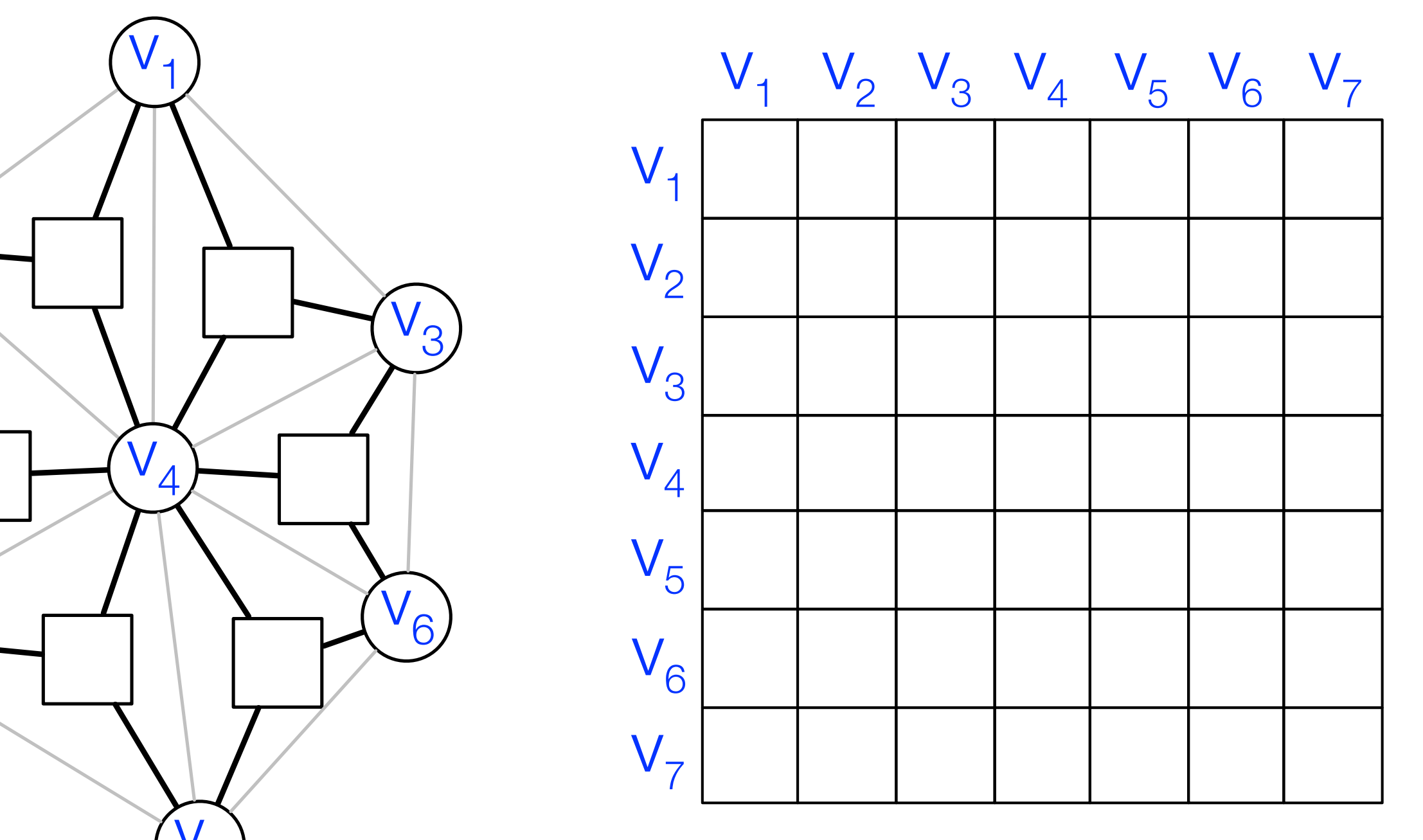

 $\mathbf{r}$  computes the force of  $\mathbf{v}$  the triangle on  $\mathbf{v}$ filangle, v : (Vertex\*3))| -> f : vector[verts](vector[3](float))

 $SLL$  interpretently

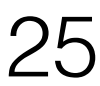

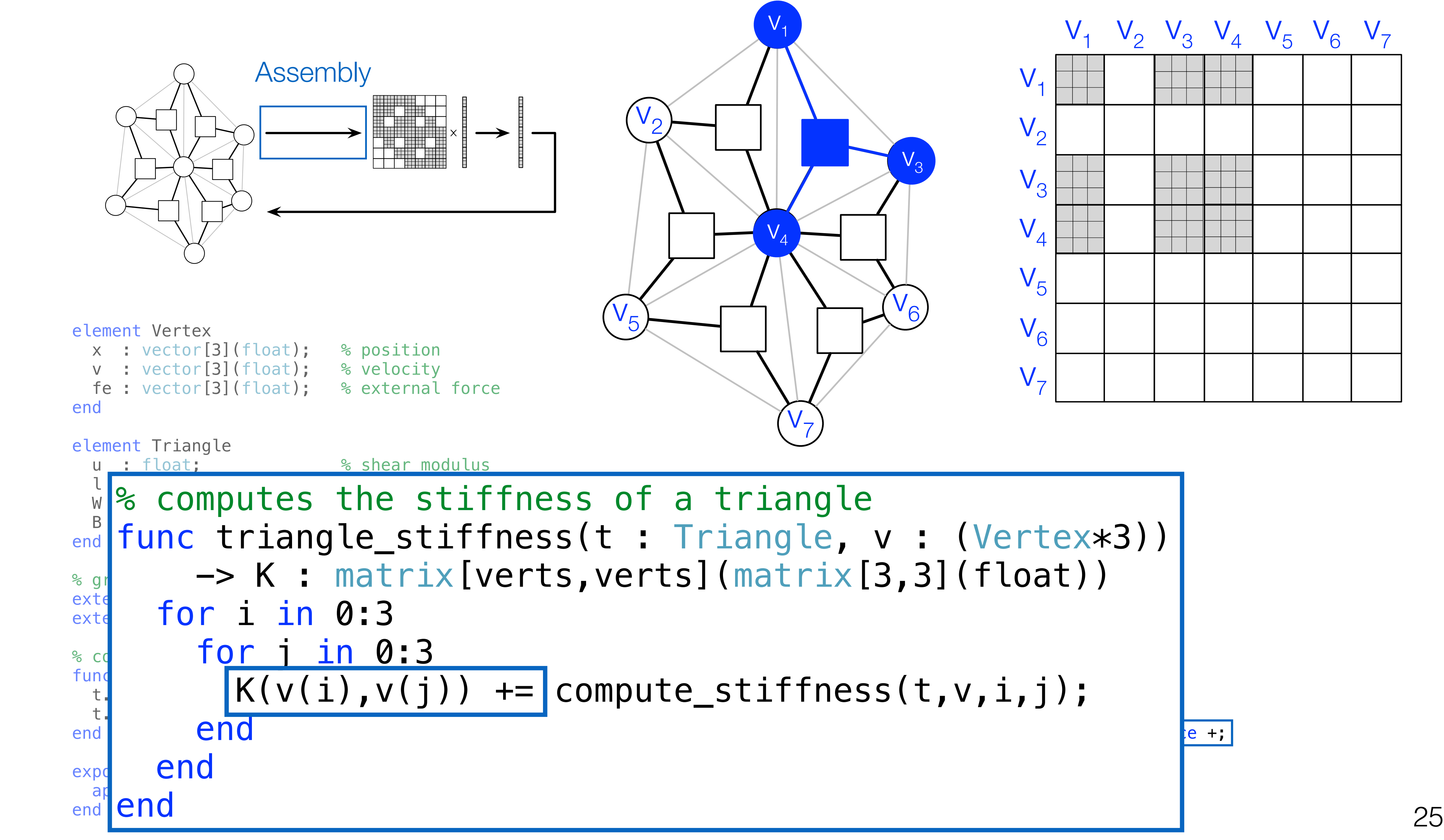

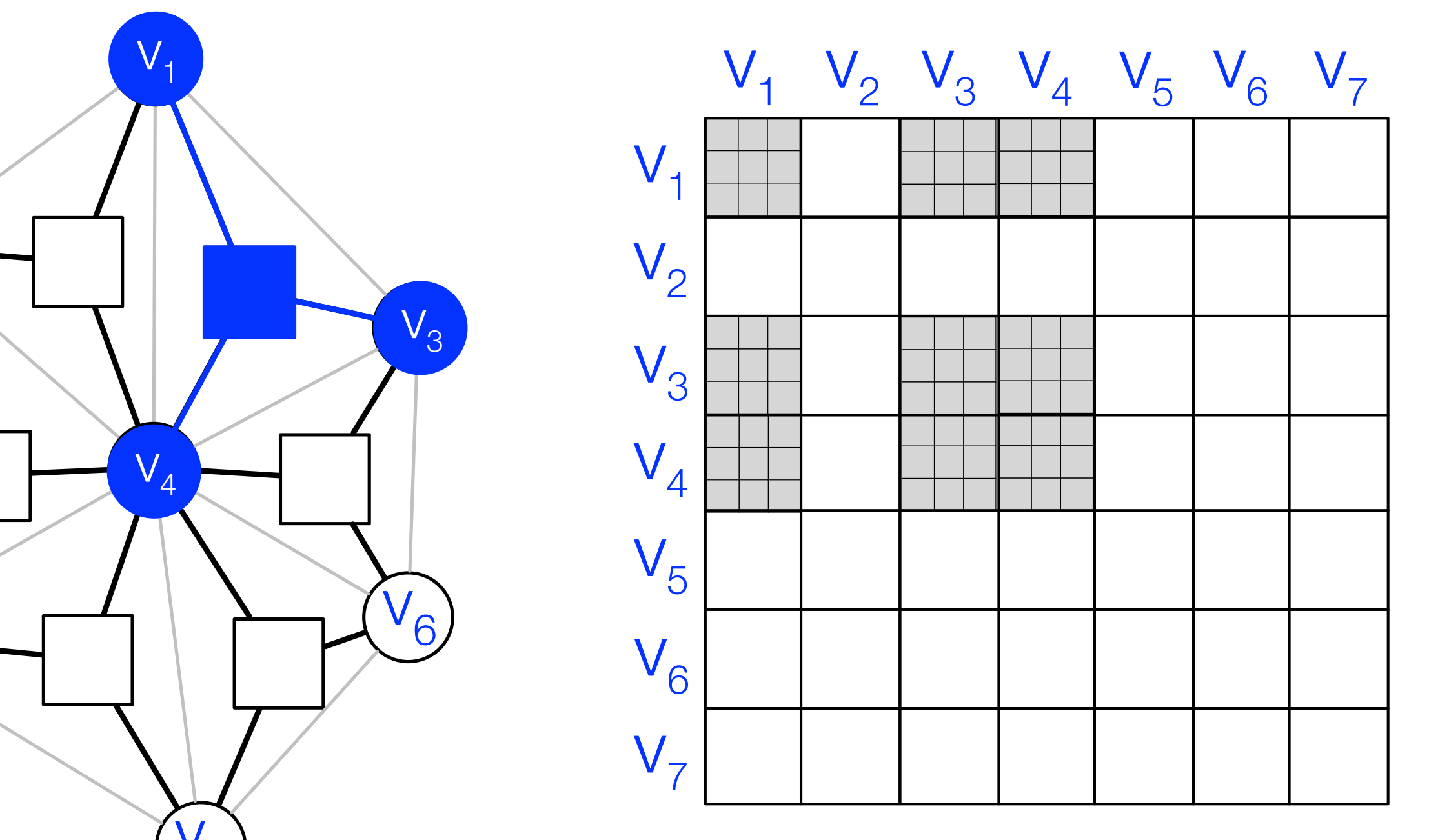

 $\mathbf{r}$  computes the force of  $\mathbf{v}$  the triangle on  $\mathbf{v}$ filangle, v : (Vertex\*3))| -> f : vector[verts](vector[3](float))

 $SLL$  interpretently

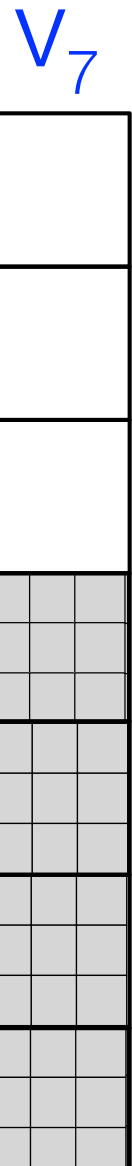

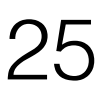

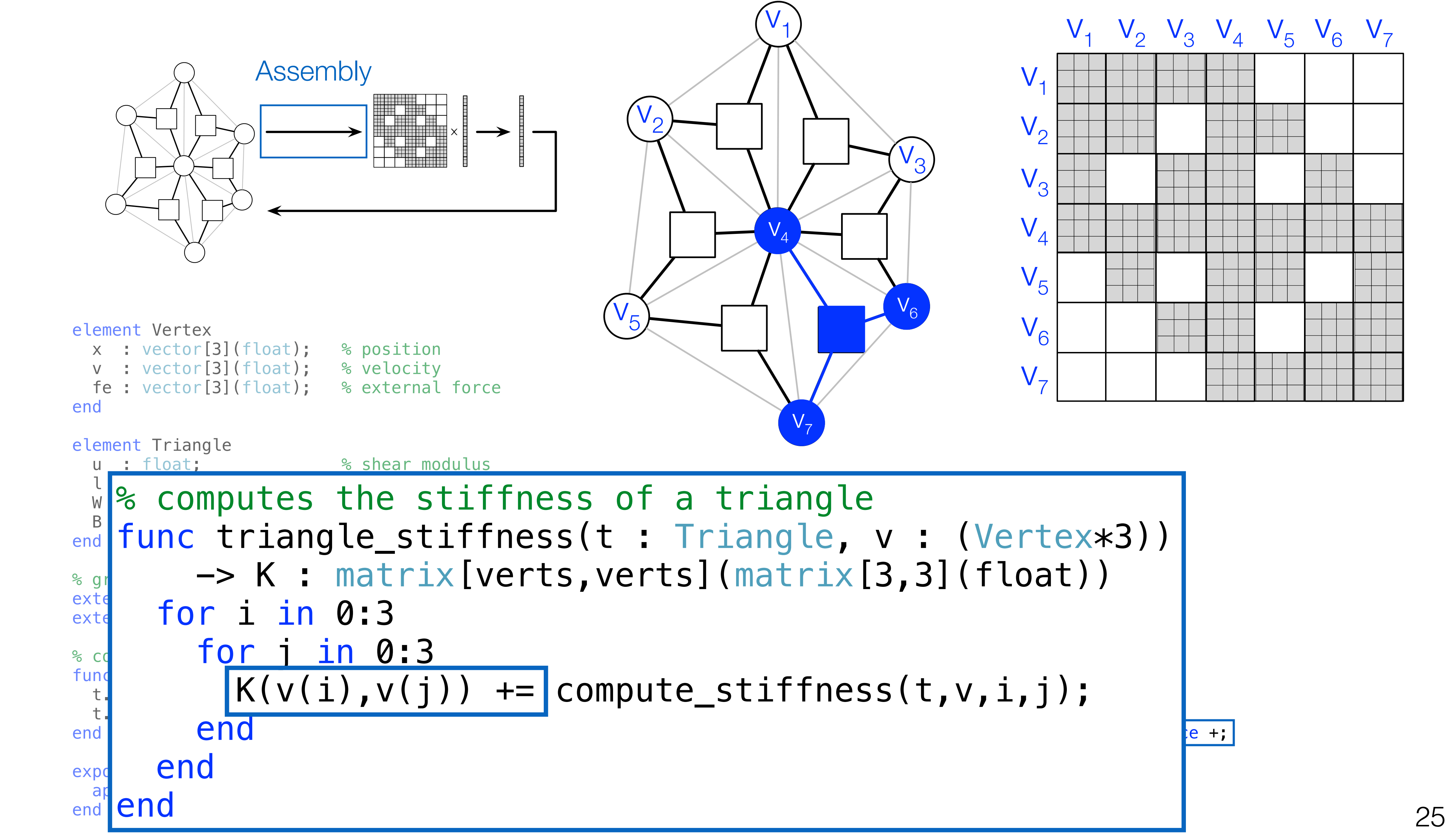

![](_page_25_Figure_2.jpeg)

```
% computes the stiffness of a triangle 
func triangle_stiffness(t : Triangle, v : (Vertex*3)) 
     -> K : matrix[verts,verts](matrix[3,3](float)) 
   for i in 0:3 
     for j in 0:3 
      K(v(i),v(j)) += compute_stiffness(t,v,i,j);
     end
   end
end 
% computes the force of a triangle on its vertices 
func triangle_force(t : Triangle, v : (Vertex*3))
     -> f : vector[verts](vector[3](float)) 
   for i in 0:3 
    f(v(i)) += compute_force(t,v,i);
   end
end 
% newton's method 
export func newton_method() 
  while abs(f - vertex.F) > 1e-6K = map triangle_stiffness to triangles reduce +;f = map triangle-force to triangles reduce +;
    verts.x = verts.x + K \ (verts.fe - f);
   end
end
```

```
element Vertex 
  x : vector[3](float); % position
 v : vector[3](float); % velocity
  fe : vector[3](float); % external force
end 
element Triangle 
 u : float; external to the shear modulus
  l : float; % lame's first parameter
 W : float; \% volume
 B : matrix [3,3](float); % strain-displacement
end 
% graph vertices and triangle hyperedges 
extern verts : set{Vertex};
extern triangles : set{Triangle}(verts, verts, verts); 
% compute triangle area 
func compute_area(inout t : Triangle, v : (Vertex*3)) 
 t.B = compute_B(v);
 t.W = det(B) / 2.0;end 
export func init() 
  apply compute_area to triangles; 
end 27
                               \times
```
![](_page_26_Picture_3.jpeg)

![](_page_27_Figure_1.jpeg)

![](_page_27_Figure_2.jpeg)

![](_page_27_Figure_4.jpeg)

![](_page_27_Figure_5.jpeg)

![](_page_27_Figure_6.jpeg)

![](_page_27_Figure_7.jpeg)

# Paths through different sets

![](_page_27_Picture_8.jpeg)

![](_page_28_Figure_1.jpeg)

### Graph Matrices Paths

![](_page_28_Figure_3.jpeg)

AB  $V_1$  $v_2$  $V_3$  $V_4$  $v_1$   $v_2$   $v_3$   $v_4$ 

![](_page_28_Figure_4.jpeg)

![](_page_28_Picture_7.jpeg)

![](_page_28_Figure_6.jpeg)

![](_page_28_Figure_9.jpeg)

![](_page_28_Figure_10.jpeg)

![](_page_28_Figure_11.jpeg)

![](_page_28_Figure_12.jpeg)

## Paths through different hyperedge sets

![](_page_28_Picture_13.jpeg)

![](_page_29_Picture_22.jpeg)

# Collection-Oriented Languages

A collection-oriented programming model provides collective operations on some collection/abstract data structure

 $OOC$ 3

**Relations** Relational Algebra C70,

Arrays APL I62 **NumPy** 

![](_page_29_Picture_16.jpeg)

**Grids** Sejits S09, Halide

![](_page_29_Picture_14.jpeg)

![](_page_29_Figure_1.jpeg)

**Vectors** Vector Model B90

**Meshes** Liszt D11

![](_page_29_Figure_5.jpeg)

![](_page_29_Picture_6.jpeg)

![](_page_29_Picture_7.jpeg)

![](_page_29_Figure_19.jpeg)

![](_page_29_Figure_21.jpeg)

Graphs GraphLab L10

![](_page_30_Picture_5.jpeg)

# Overview of lectures in the coming weeks

![](_page_30_Figure_1.jpeg)

![](_page_30_Figure_3.jpeg)

![](_page_30_Picture_62.jpeg)